#### ФЕДЕРАЛЬНОЕ АГЕНТСТВО ЖЕЛЕЗНОДОРОЖНОГО ТРАНСПОРТА

Федеральное государственное бюджетное образовательное учреждение высшего образования

«Иркутский государственный университет путей сообщения»

**Красноярский институт железнодорожного транспорта** 

 – филиал Федерального государственного бюджетного образовательного учреждения высшего образования «Иркутский государственный университет путей сообщения» (КрИЖТ ИрГУПС)

> УТВЕРЖДЕНА приказ и.о. ректора от «07» июня 2021 г. № 80

# **Б1.В.ДВ.08.01 Общий курс железных дорог**

рабочая программа дисциплины

Направление подготовки – 23.03.03 Эксплуатация транспортно-технологических машин и комплексов

Профиль – Управление эксплуатацией, техническим обслуживанием и ремонтом электроподвижного состава

Квалификация выпускника – бакалавр

Форма и срок обучения – 4 года очная форма; 5 лет заочная форма

Кафедра-разработчик программы – Эксплуатация железных дорог

Общая трудоемкость в з.е. – 3 Часов по учебному плану (УП) – 108 В том числе в форме практической подготовки (ПП) – 6/6 (очная / заочная)

Формы промежуточной аттестации в семестрах/на курсах очная форма обучения: экзамен 1 семестр, заочная форма обучения: экзамен 1 курс

**Очная форма обучения Распределение часов дисциплины по семестрам**

Семестр <sup>1</sup>**Итого** Число недель в семестре <sup>17</sup> Вид занятий Часов по УП **Часов по УП Аудиторная контактная работа по видам учебных занятий/в форме ПП\* 51/6 51/6**  – лекции 17 17 17 – практические (семинарские)  $34/6$  34/6 **Самостоятельная работа** 21 21 **Экзамен 36 36- Итого 108 108** 

**Заочная форма обучения Распределение часов дисциплины по курсам**

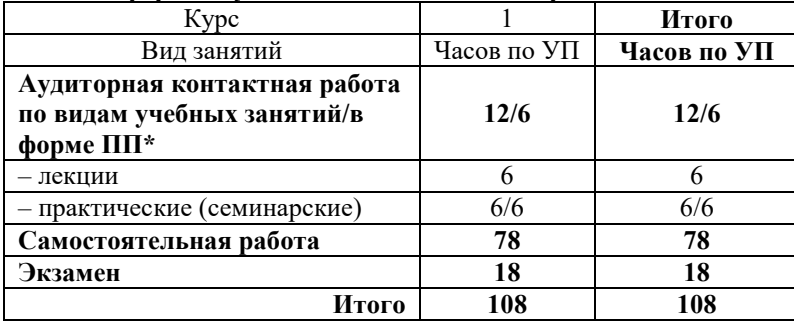

# КРАСНОЯРСК

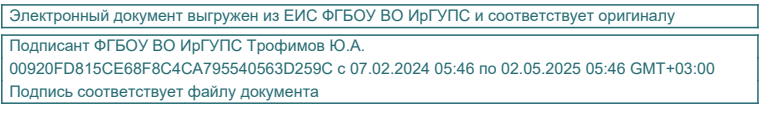

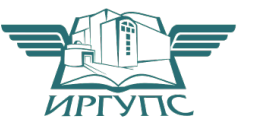

Рабочая программа дисциплины разработана в соответствии с федеральным государственным образовательным стандартом высшего образования – бакалавриат по направлению подготовки 23.03.03 Эксплуатация транспортно-технологических машин и комплексов (уровень бакалавриата), утверждённым приказом Минобрнауки России от 07 августа 2020 года № 916.

Программу составил: Ст. преподаватель В.А Пискунова

Рабочая программа рассмотрена и одобрена для использования в учебном процессе на заседании кафедры «Эксплуатация железных дорог», протокол от « 13 » апреля 2021 г. № 8.

И.о. зав. кафедрой, канд. техн. наук А.И. Орленко

# **1 ЦЕЛИ И ЗАДАЧИ ДИСЦИПЛИНЫ**

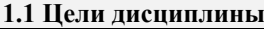

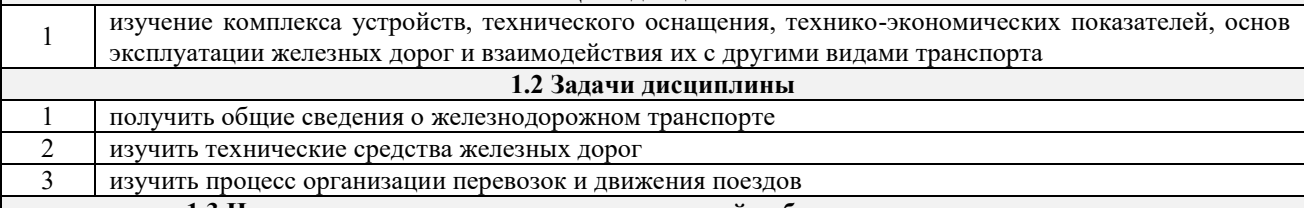

**1.3 Цель воспитания и задачи воспитательной работы в рамках дисциплины**

Профессионально-трудовое воспитание обучающихся

Цель профессионально-трудового воспитания – формирование у обучающихся осознанной профессиональной ориентации, понимания общественного смысла труда и значимости его для себя лично, ответственного, сознательного и творческого отношения к будущей деятельности, профессиональной этики, способности предвидеть изменения, которые могут возникнуть в профессиональной деятельности, и умению работать в изменённых, вновь созданных условиях труда.

Цель достигается по мере решения в единстве следующих задач:

– формирование сознательного отношения к выбранной профессии;

– воспитание чести, гордости, любви к профессии, сознательного отношения к профессиональному долгу, понимаемому как личная ответственность и обязанность;

– формирование психологии профессионала;

– формирование профессиональной культуры, этики профессионального общения;

– формирование социальной компетентности и другие задачи, связанные с имиджем профессии и авторитетом транспортной отрасли

# **2 МЕСТО ДИСЦИПЛИНЫ В СТРУКТУРЕ ОПОП**

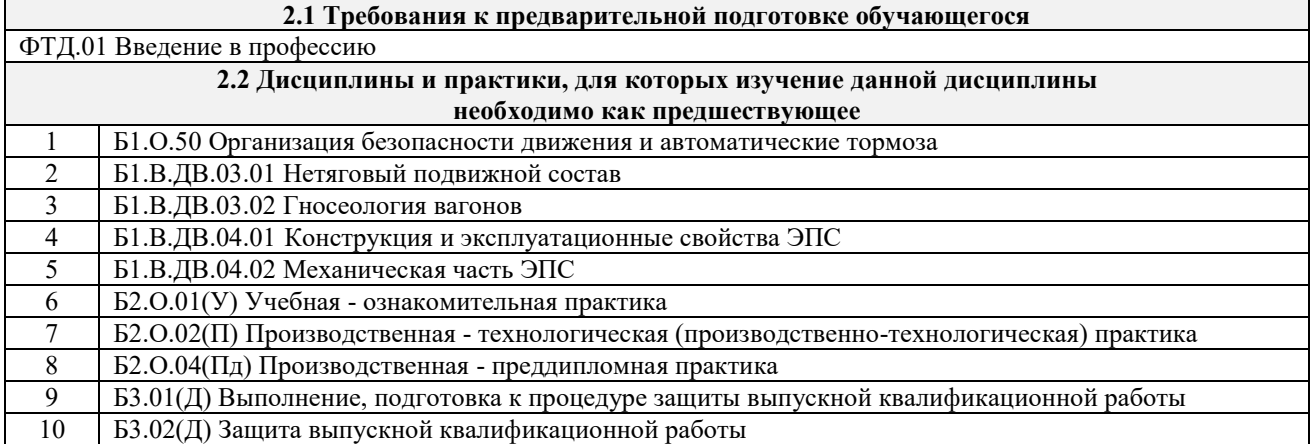

#### **3 ПЛАНИРУЕМЫЕ РЕЗУЛЬТАТЫОБУЧЕНИЯ ПО ДИСЦИПЛИНЕ, СООТНЕСЕННЫЕ С ТРЕБОВАНИЯМИ К РЕЗУЛЬТАТАМ ОСВОЕНИЯ ОБРАЗОВАТЕЛЬНОЙ ПРОГРАММЫ**

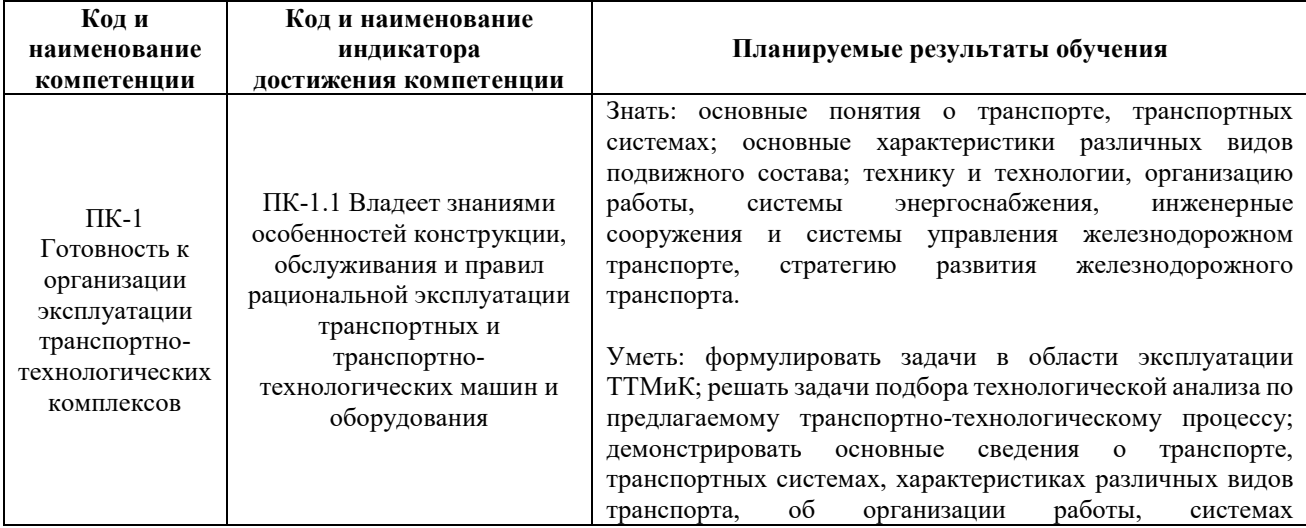

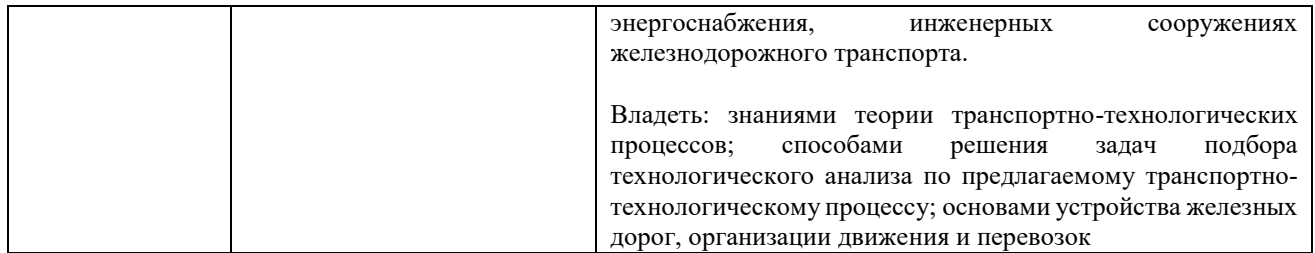

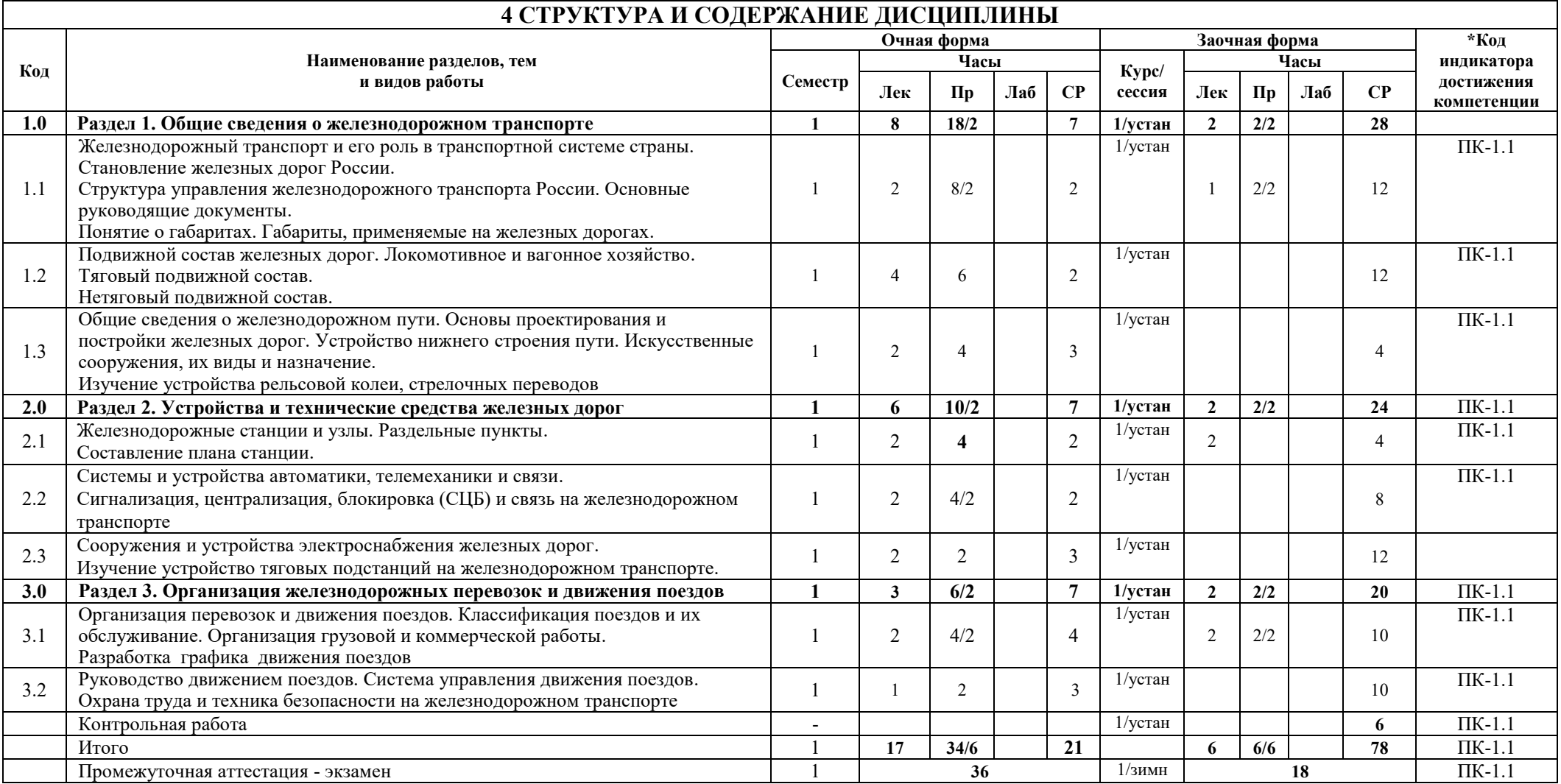

# **5 ФОНД ОЦЕНОЧНЫХ СРЕДСТВ ДЛЯ ПРОВЕДЕНИЯ ТЕКУЩЕГО КОНТРОЛЯ УСПЕВАЕМОСТИ И ПРОМЕЖУТОЧНОЙ АТТЕСТАЦИИ ОБУЧАЮЩИХСЯ ПО ДИСЦИПЛИНЕ**

Фонд оценочных средств для проведения текущего контроля успеваемости и промежуточной аттестации по дисциплине: оформлен в виде приложения № 1 к рабочей программе дисциплины и размещен в электронной информационно-образовательной среде КрИЖТ ИрГУПС, доступной обучающемуся через его личный кабинет

**6 УЧЕБНО-МЕТОДИЧЕСКОЕ И ИНФОРМАЦИОННОЕ ОБЕСПЕЧЕНИЕ**

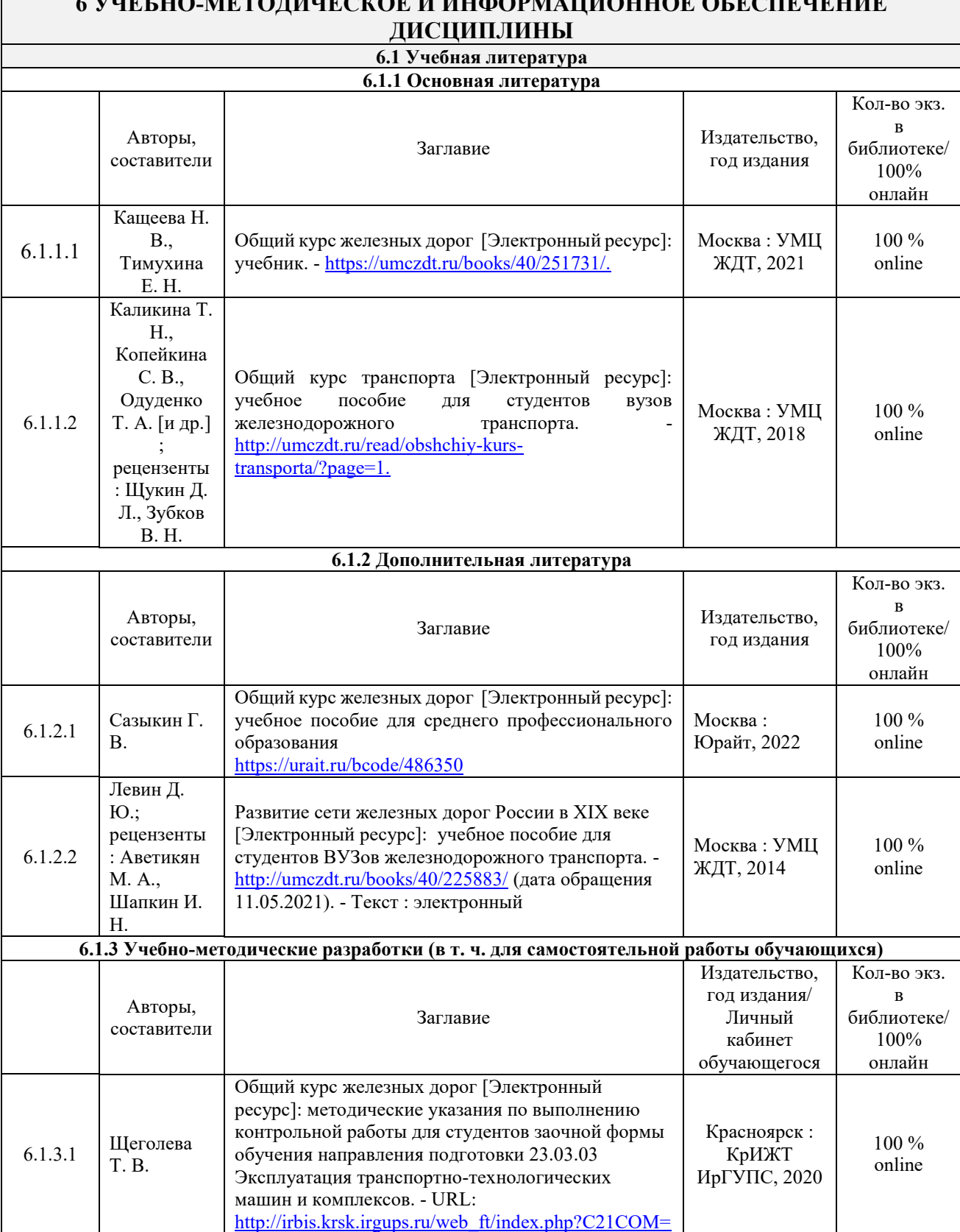

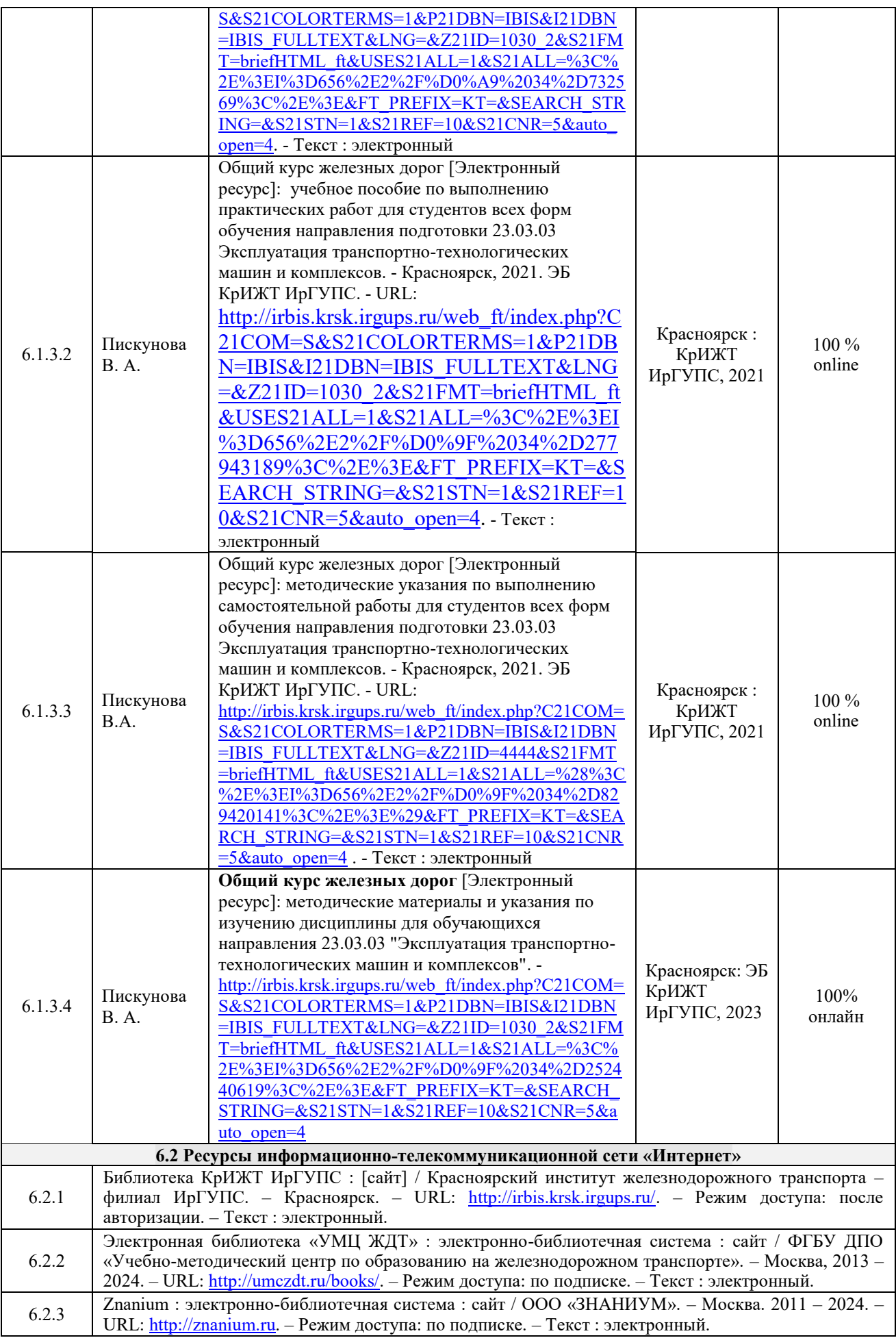

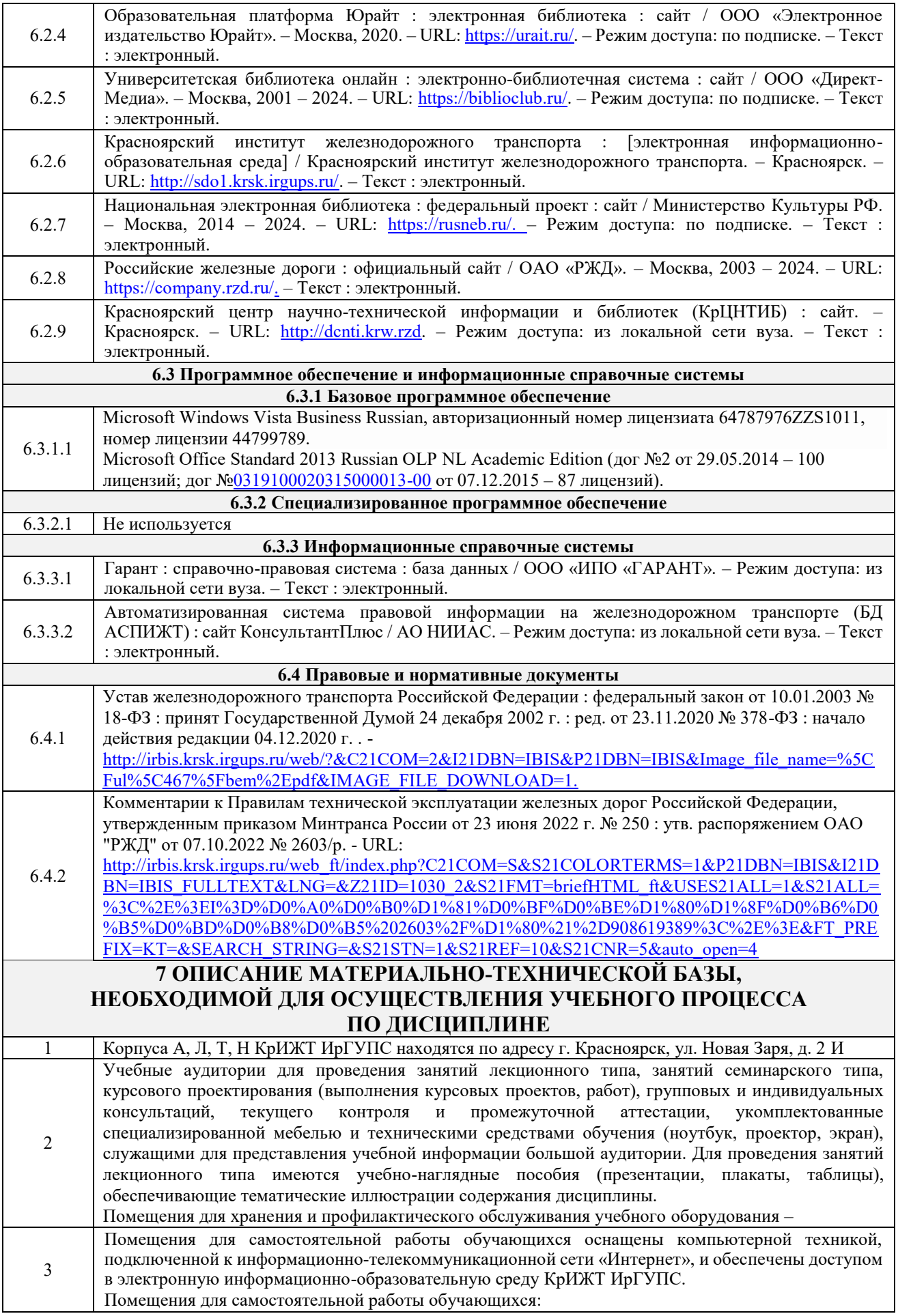

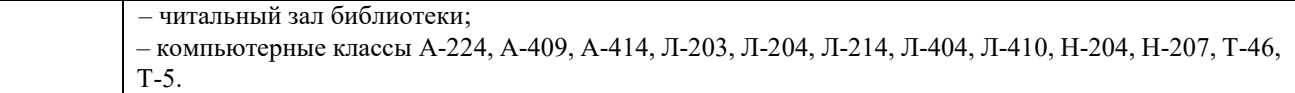

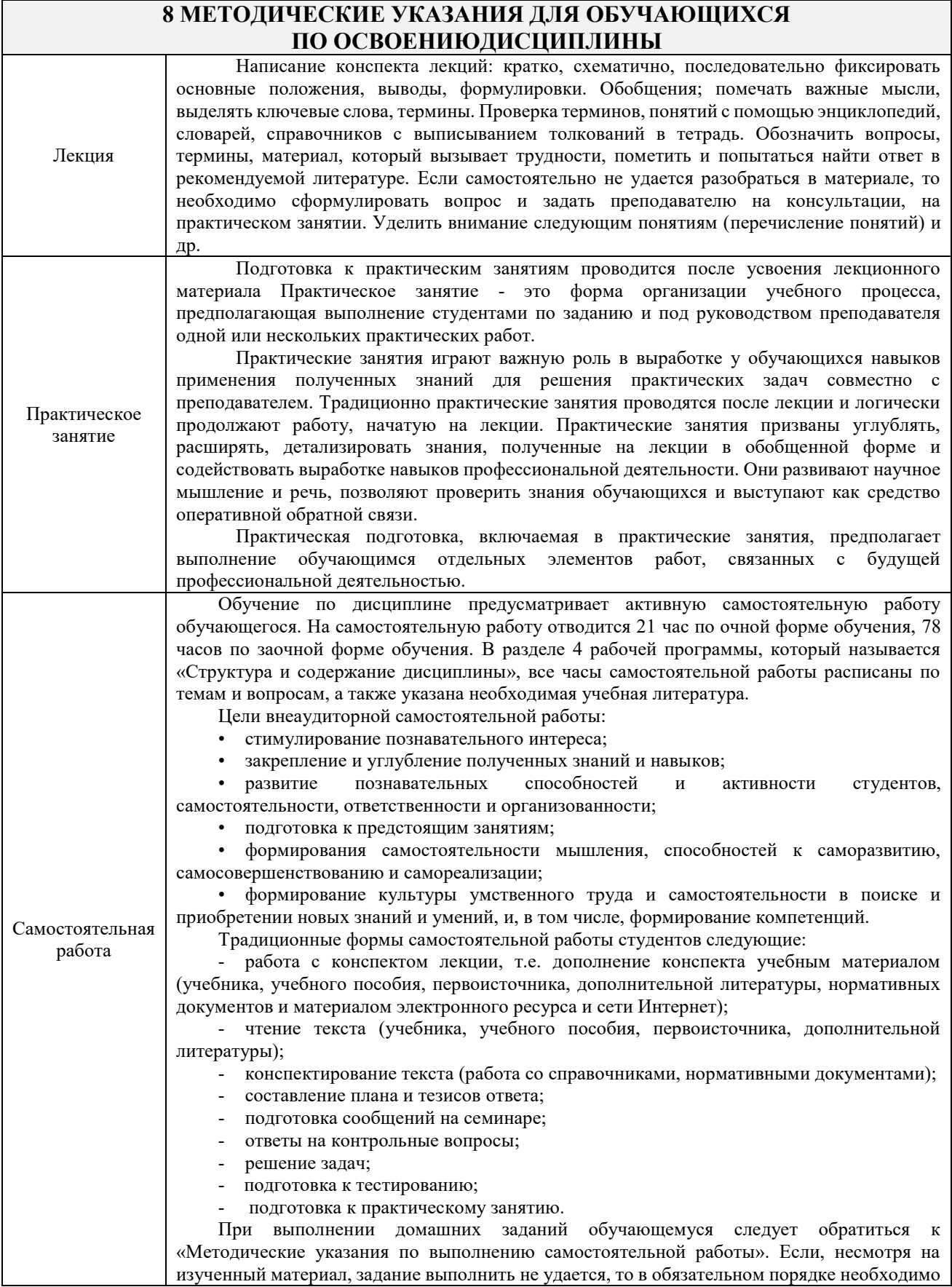

посетить консультацию преподавателя, ведущего практические занятия, и/или консультацию лектора. Практические работы должны быть выполнены обучающимся в установленные преподавателем сроки в соответствии с требованиями Положения «Требования к оформлению текстовой и графической документации. Нормоконтроль». **Обучающемуся заочной формы обучения.** Обучающийся заочной формы обучения выполняет 1 контрольную работу (согласно методических указаний для студентов заочной формы обучения по выполнению контрольной работы), в установленные преподавателем сроки в соответствии с требованиями к оформлению КР (текстовой и графической частей), сформулированным в Положении «Требования к оформлению текстовой и графической документации. Нормоконтроль». Перед выполнением контрольной работы обучающийся должен изучить теоретический материал и разобрать решения типовых задач, которые приводятся в пособиях.

Комплекс учебно-методических материалов по всем видам учебной деятельности, предусмотренным рабочей программой дисциплины (модуля), размещен в электронной информационно-образовательной среде КрИЖТ ИрГУПС, доступной обучающемуся через его личный кабинет.

**Приложение № 1 к рабочей программе Б1.В.ДВ.08.01 Общий курс железных дорог**

# **ФОНД ОЦЕНОЧНЫХ СРЕДСТВ**

**для проведения текущего контроля успеваемости и промежуточной аттестации по дисциплине Б1.В.ДВ.08.01 Общий курс железных дорог**

Фонд оценочных средств (ФОС) является составной частью нормативнометодического обеспечения системы оценки качества освоения обучающимися образовательной программы.

Фонд оценочных средств предназначен для использования обучающимися, преподавателями, администрацией Университета, а также сторонними образовательными организациями для оценивания качества освоения образовательной программы и уровня сформированности компетенций у обучающихся.

Задачами ФОС являются:

– оценка достижений обучающихся в процессе изучения дисциплины;

– обеспечение соответствия результатов обучения задачам будущей профессиональной деятельности через совершенствование традиционных и внедрение инновационных методов обучения в образовательный процесс;

– самоподготовка и самоконтроль обучающихся в процессе обучения.

Фонд оценочных средств сформирован на основе ключевых принципов оценивания: валидность, надежность, объективность, эффективность.

Для оценки уровня сформированности компетенций используется трехуровневая система:

– минимальный уровень освоения, обязательный для всех обучающихся по завершению освоения образовательной программы; дает общее представление о виде деятельности, основных закономерностях функционирования объектов профессиональной деятельности, методов и алгоритмов решения практических задач;

– базовый уровень освоения, превышение минимальных характеристик сформированности компетенций; позволяет решать типовые задачи, принимать профессиональные и управленческие решения по известным алгоритмам, правилам и методикам;

– высокий уровень освоения, максимально возможная выраженность характеристик компетенций; предполагает готовность решать практические задачи повышенной сложности, нетиповые задачи, принимать профессиональные и управленческие решения в условиях неполной определенности, при недостаточном документальном, нормативном и методическом обеспечении.

# **2. Перечень компетенций, в формировании которых участвует дисциплина.**

# **Программа контрольно-оценочных мероприятий. Показатели оценивания компетенций, критерии оценки**

Дисциплина Общий курс железных дорог участвует в формировании компетенций: ПК-1 Готовность к организации эксплуатации транспортно-технологических комплексов.

#### № Неделя Наименование контрольнооценочного мероприятия Объект контроля (понятие/тем/раздел и т.д. дисциплины) Код индикатора достижения компетенции Наименование оценочного средства (форма проведения\*) **1 семестр** 1 1-2 Текущий контроль Железнодорожный транспорт и его роль в транспортной системе страны. Становление железных дорог России ПК-1.1 Собеседование (устно) Терминологический диктант (письменно)

# **Программа контрольно-оценочных мероприятий очная форма обучения**

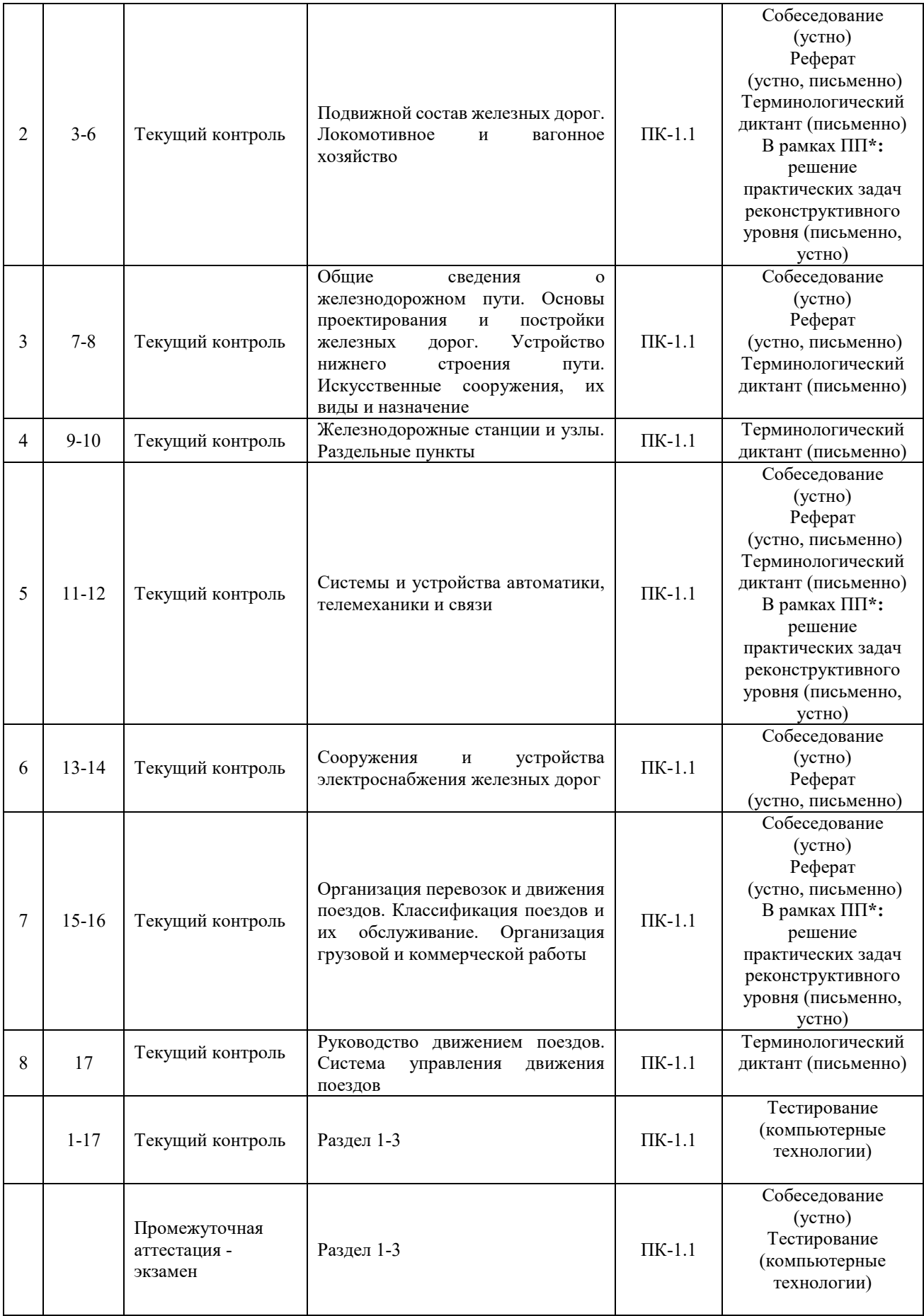

\*Форма проведения контрольно-оценочного мероприятия: устно, письменно, компьютерные технологии.

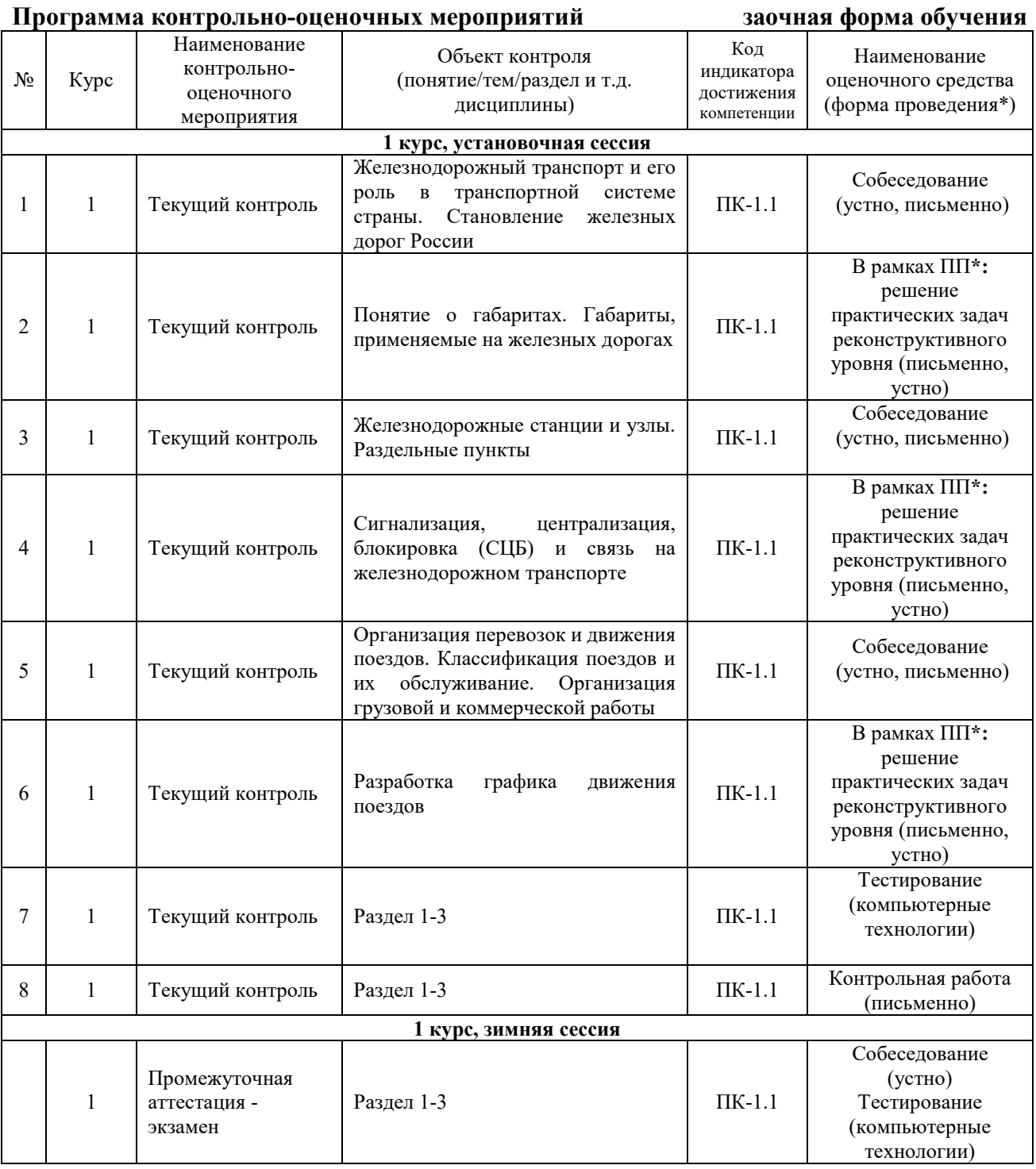

## **Описание показателей и критериев оценивания компетенций. Описание шкал оценивания**

Контроль качества освоения дисциплины включает в себя текущий контроль успеваемости и промежуточную аттестацию. Текущий контроль успеваемости и промежуточная аттестация обучающихся проводятся в целях установления соответствия достижений обучающихся поэтапным требованиям образовательной программы к результатам обучения и формирования компетенций.

Текущий контроль успеваемости – основной вид систематической проверки знаний, умений, навыков обучающихся. Задача текущего контроля – оперативное и регулярное управление учебной деятельностью обучающихся на основе обратной связи и корректировки.

Результаты оценивания учитываются в виде средней оценки при проведении промежуточной аттестации.

Для оценивания результатов обучения используется четырехбалльная шкала: «отлично», «хорошо», «удовлетворительно», «неудовлетворительно».

Перечень оценочных средств, используемых для оценивания компетенций, а также краткая характеристика этих средств приведены в таблице

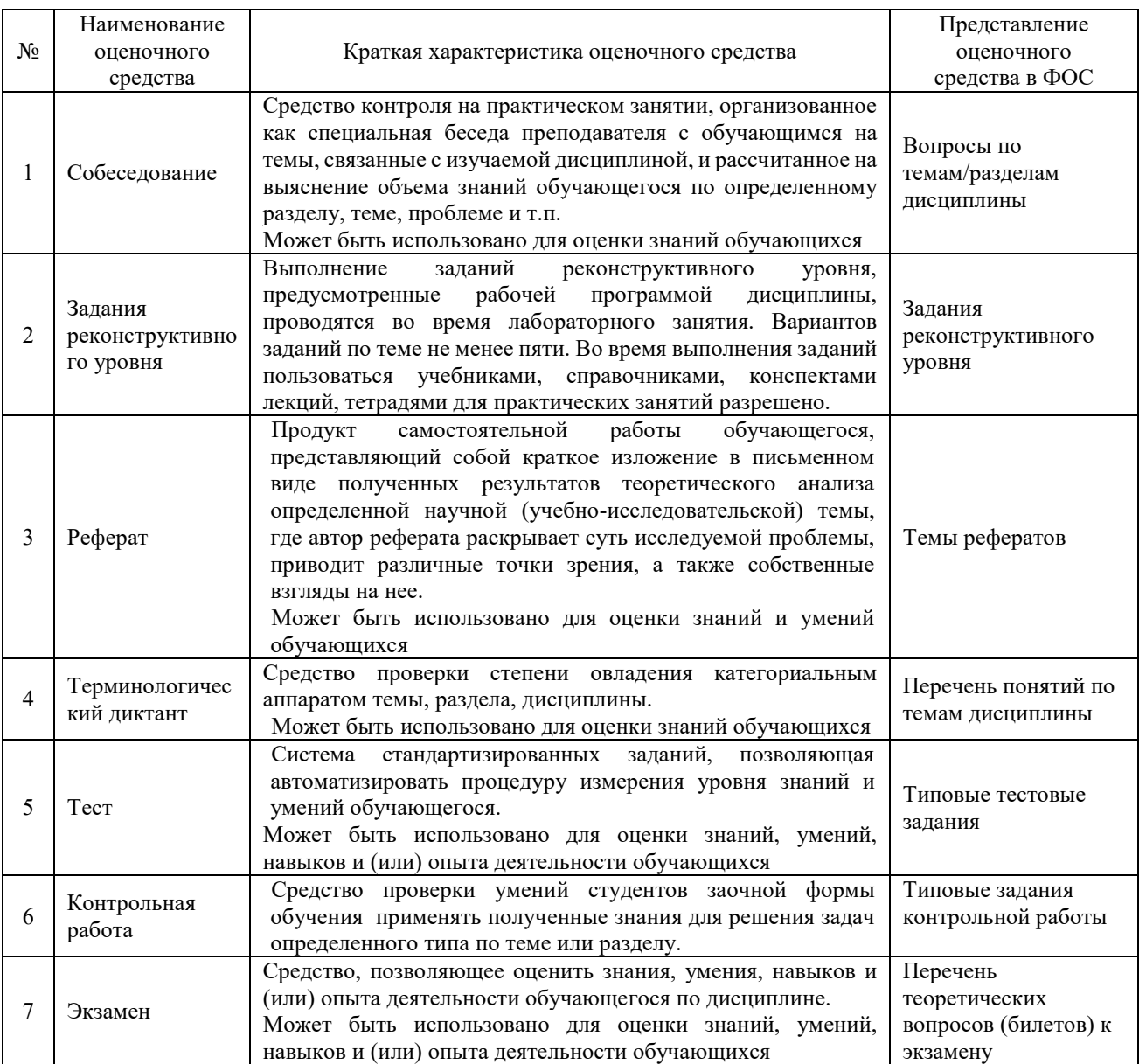

# **Критерии и шкалы оценивания компетенций в результате изучения дисциплины при проведении промежуточной аттестации в форме экзамена. Шкала оценивания уровня освоения компетенций**

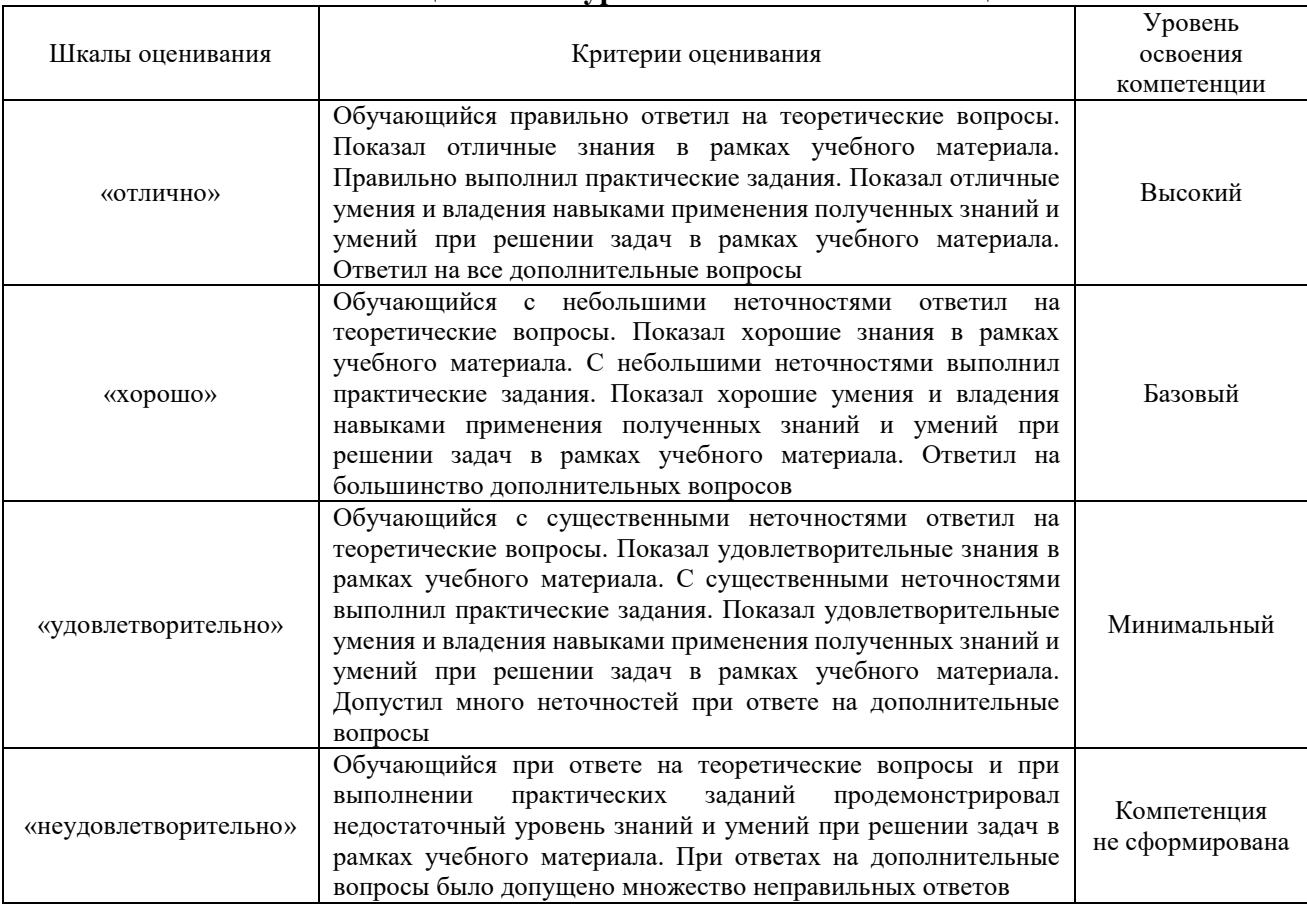

# **Критерии и шкала оценивания итоговых тестовых заданий при промежуточной аттестации в форме экзамена**

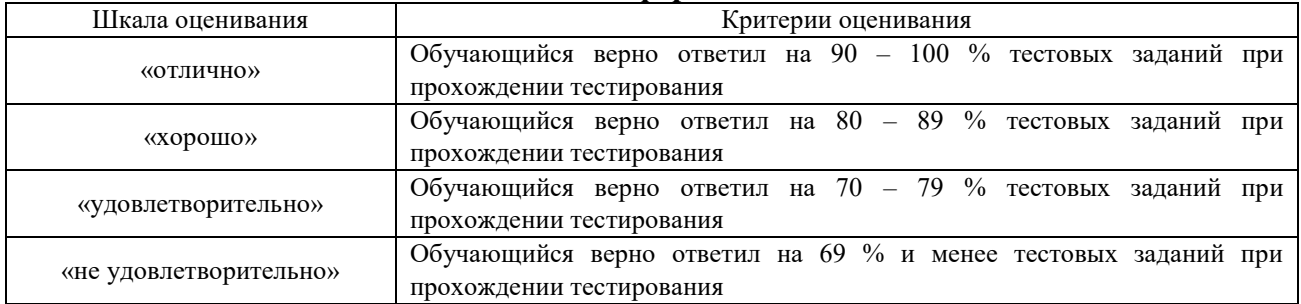

# **Критерии и шкалы оценивания результатов обучения при проведении текущего контроля успеваемости**

# Собеседование

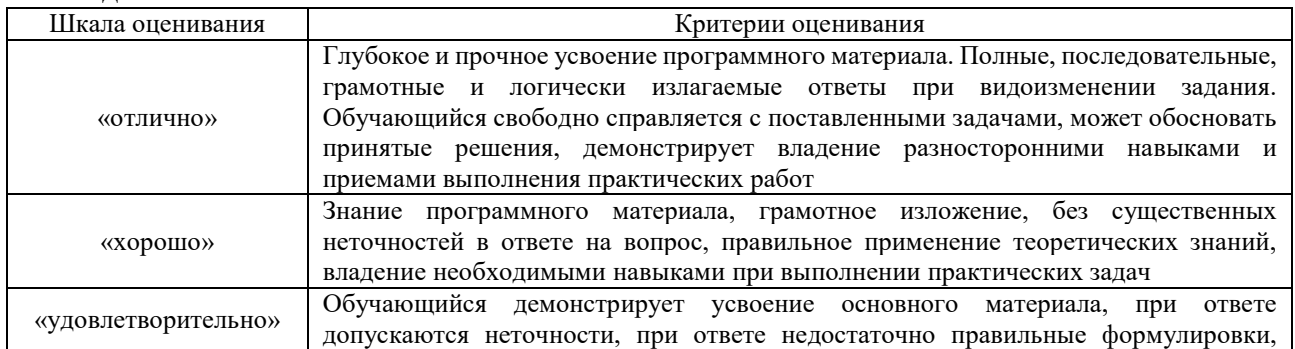

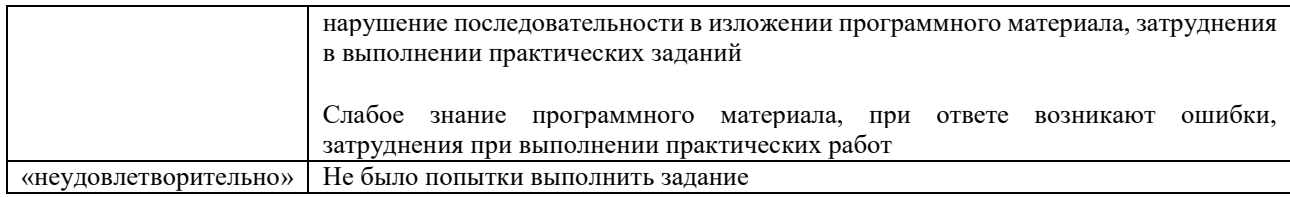

# Задачи (задания) реконструктивного уровня

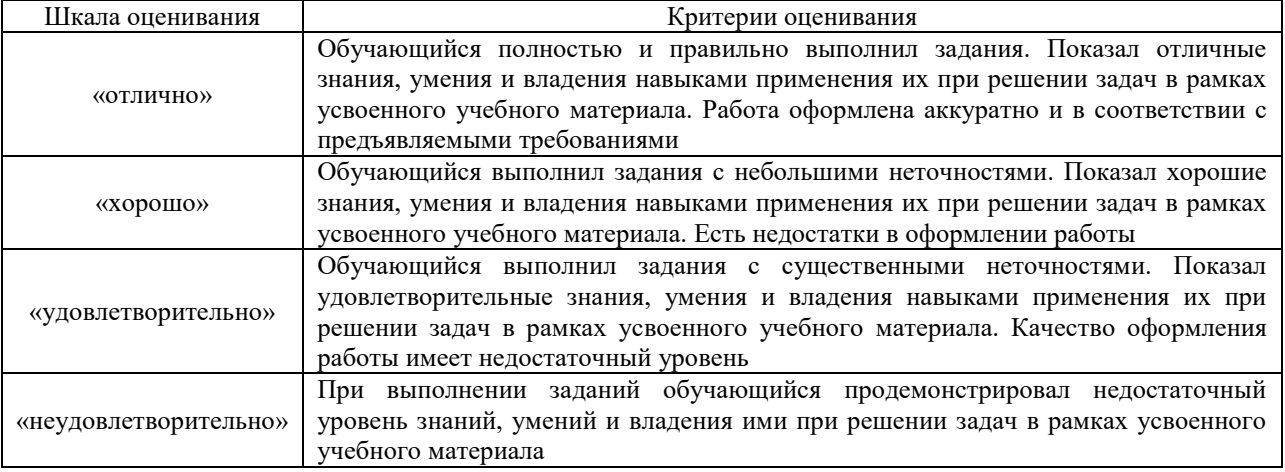

#### Реферат

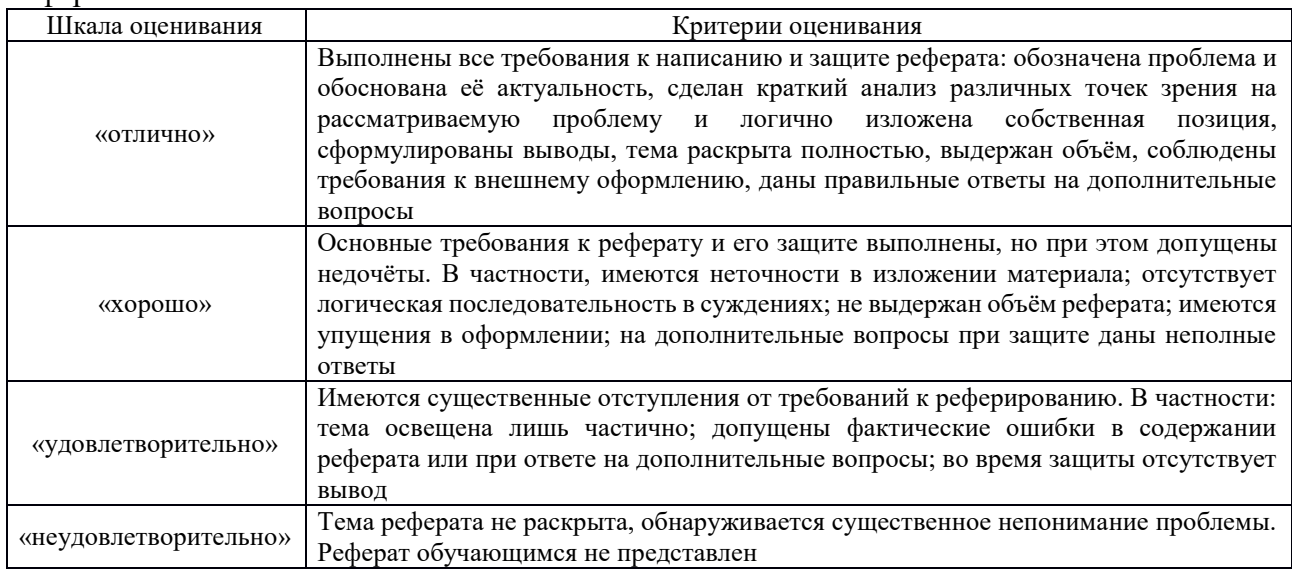

# Терминологический диктант

Пять терминов, за каждый правильный ответ один балл. Перевод в четырехбалльную систему происходит следующим образом:

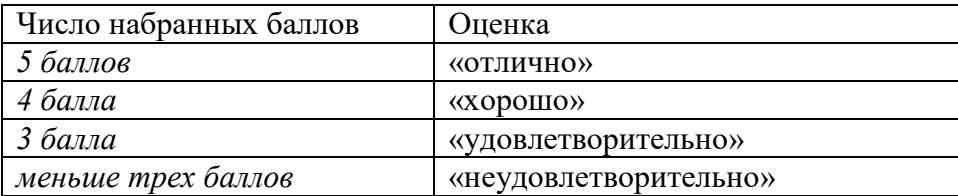

# Критерии и шкала оценивания итоговых тестовых заданий по дисциплине

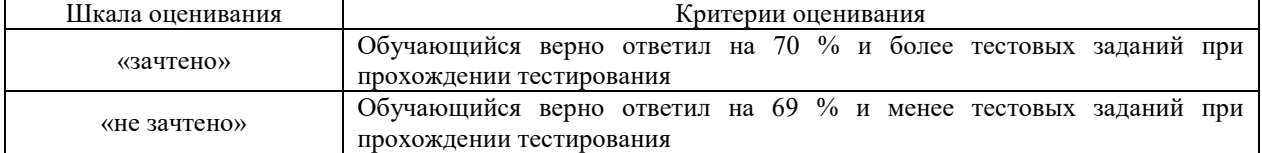

# Контрольная работа (для заочной формы обучения)

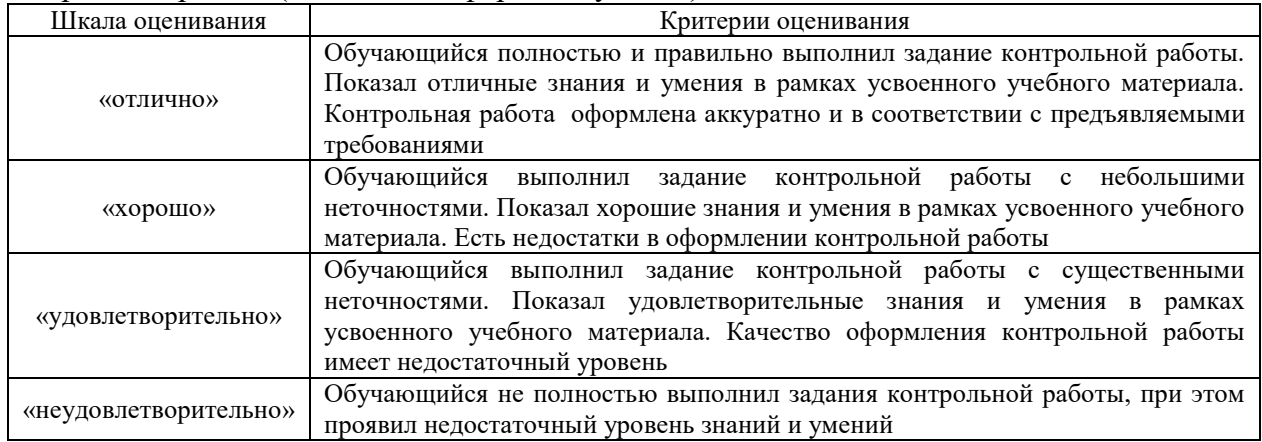

# **3. Типовые контрольные задания или иные материалы, необходимые для оценки знаний, умений, навыков и (или) опыта деятельности**

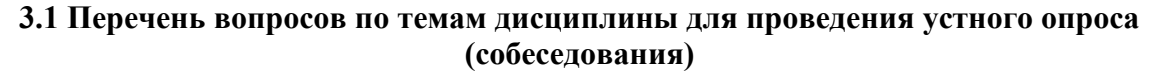

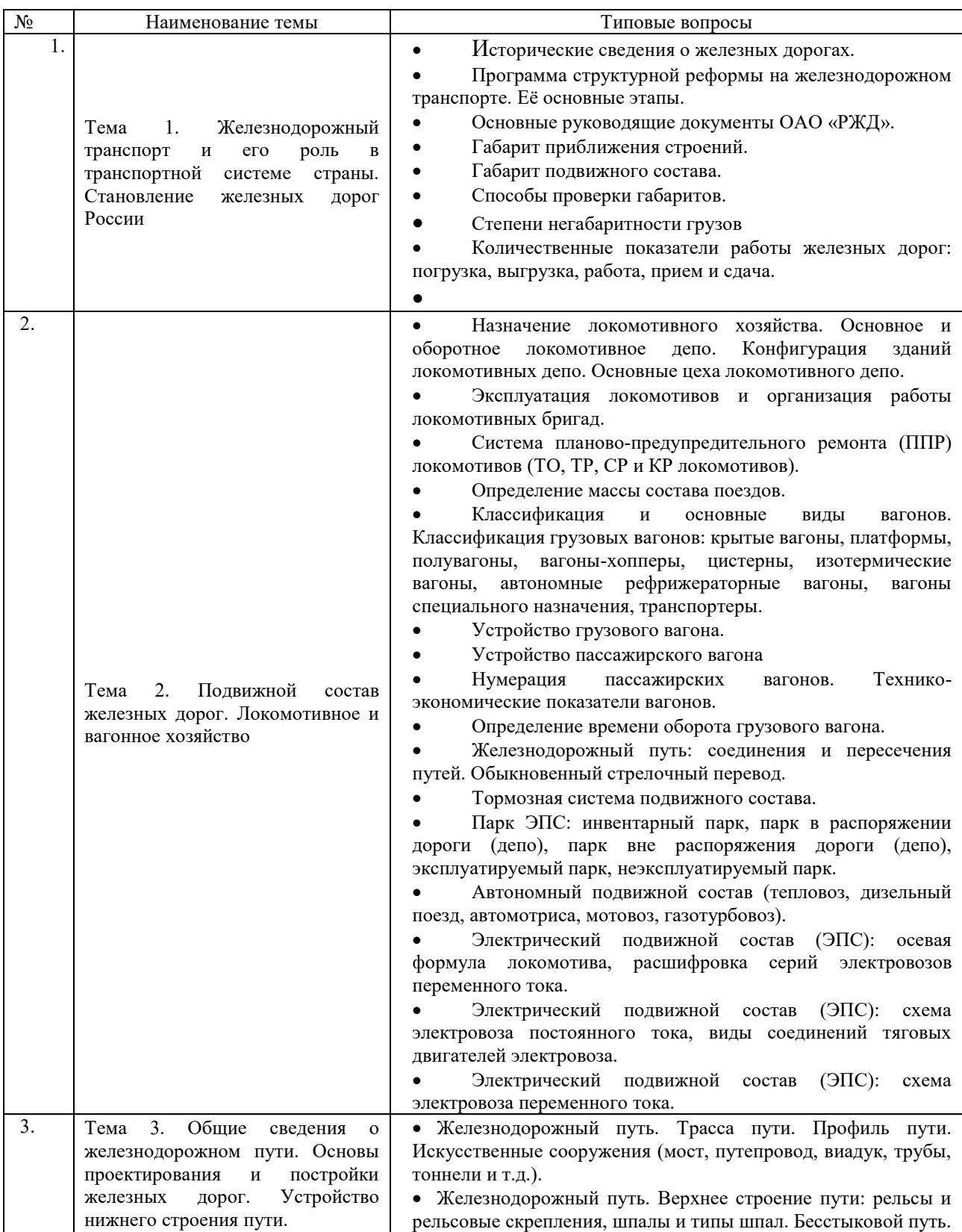

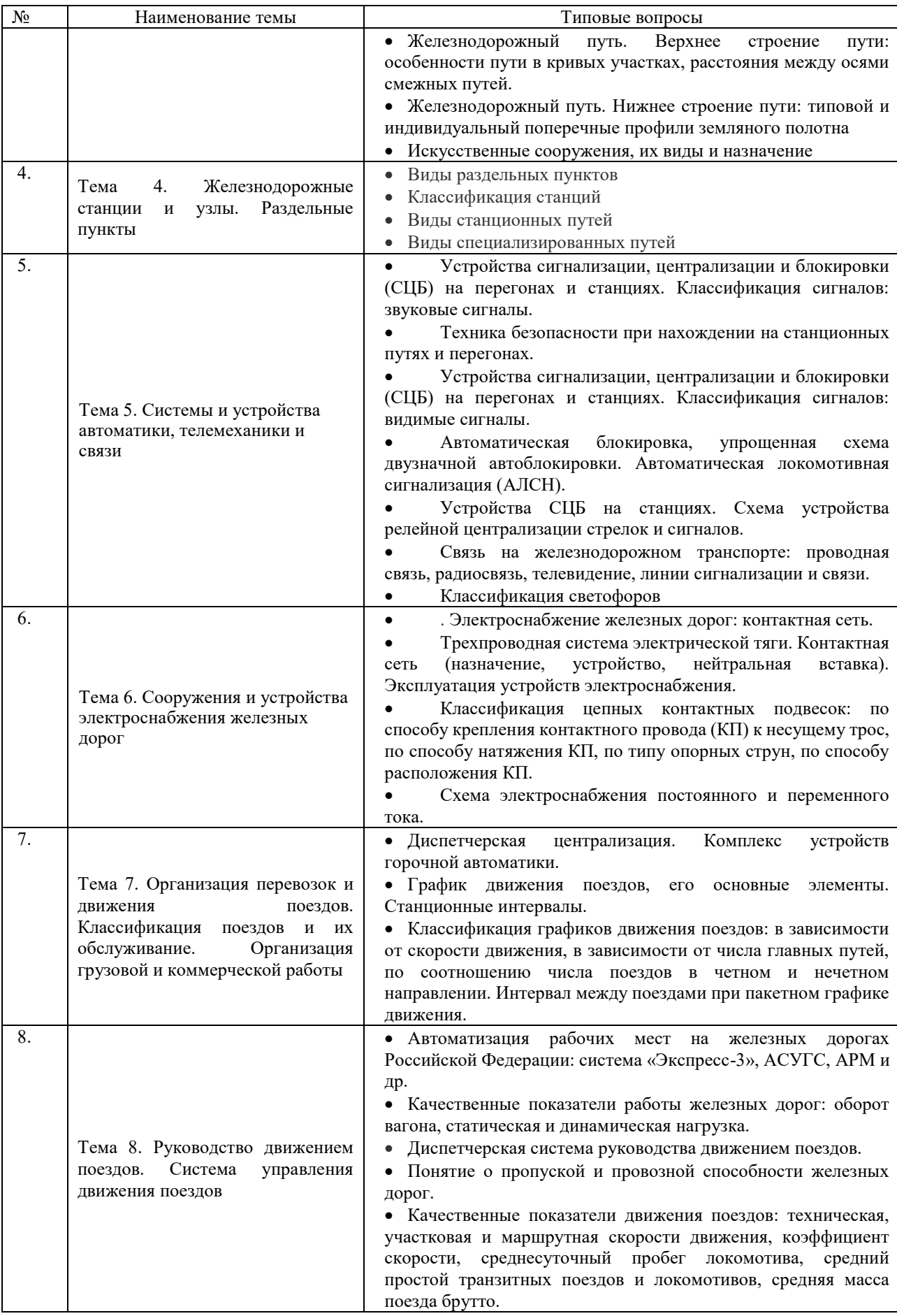

# **3.2 Тематика рефератов**

- 1. Развитие железнодорожного транспорта в дореволюционной России.
- 2. Развитие железнодорожного транспорта в СССР.
- 3. Развитие железнодорожного транспорта в Российской Федерации.
- 4. Положения структурной реформы железнодорожного транспорта в Российской Федерации.
- 5. Основные направления развития железнодорожного транспорта РФ до 2030 года.
- 6. Искусственные сооружения железных дорог. Мосты и тоннели.
- 7. Скоростное и высокоскоростное движение в России.
- 8. Классификация тягового подвижного состава.
- 9. Устройство и принцип действия электровоза переменного тока.
- 10. Устройство и принцип действия тепловоза.
- 11. Высокоскоростной электропоезд «Сапсан».
- 12. Перспективы совершенствования тягового подвижного состава.
- 13. Перспективы совершенствования вагонного парка.
- 14. Оптоволоконная связь на железнодорожном транспорте.
- 15. Классификация поездов на Российских железных дорогах.
- 16. Подвижной состав, эксплуатирующийся на железных дорогах стран Евросоюза.
- 17. Подвижной состав, эксплуатирующийся на железных дорогах стран Северной Америки.
- 18. Система «Экспресс 3» организации пассажирских перевозок.
- 19. Применение систем глобального позиционирования на железнодорожном транспорте.
- 20. Мероприятия по повышению пропускной способности железных дорог.
- 21. Организация работы железнодорожного транспорта стран Евросоюза.
- 22. Организация работы железнодорожного транспорта стран Северной Америки.

# **3.3 3 Типовые тестовые задания по дисциплине**

Тестирование проводится по окончанию и в течение года по завершению изучения дисциплины и раздела (контроль/проверка остаточных знаний, умений, навыков и (или) опыта деятельности). Компьютерное тестирование обучающихся по разделам и дисциплине используется при проведении текущего контроля знаний обучающихся. Результаты тестирования могут быть использованы при проведении промежуточной аттестации

Тесты формируются из фонда тестовых заданий по дисциплине.

**Тест** (педагогический тест) – это система заданий – тестовых заданий возрастающей трудности, специфической формы, позволяющая эффективно измерить уровень знаний, умений, навыков и (или) опыта деятельности обучающихся.

**Тестовое задание (ТЗ)** – варьирующаяся по элементам содержания и по трудности единица контрольного материала, минимальная составляющая единица сложного (составного) педагогического теста, по которой испытуемый в ходе выполнения теста совершает отдельное действие.

**Фонд тестовых заданий (ФТЗ) по дисциплине** – это совокупность систематизированных диагностических заданий – тестовых заданий (ТЗ), разработанных по всем тематическим разделам (дидактическим единицам) дисциплины (прошедших апробацию, экспертизу, регистрацию и имеющих известные характеристики) специфической формы, позволяющей автоматизировать процедуру контроля.

#### **Типы тестовых заданий:**

ЗТЗ – тестовое задание закрытой формы (ТЗ с выбором одного или нескольких правильных ответов);

ОТЗ – тестовое задание открытой формы (с конструируемым ответом: ТЗ с кратким регламентируемым ответом (ТЗ дополнения); ТЗ свободного изложения (с развернутым ответом в произвольной форме)).

|                                                                                                    | Тема                                                                                                    |                                                       | Характери          | Количество             |
|----------------------------------------------------------------------------------------------------|----------------------------------------------------------------------------------------------------|-------------------------------------------------------|--------------------|------------------------|
| Компетенция                                                                                        | в соответствии с РПД<br>(с соответствующим<br>номером)                                                                                                    | Содержательный элемент                                | стика              | тестовых               |
|                                                                                                    |                                                                                                    |                                                       | содержател         | заданий,               |
|                                                                                                    |                                                                                                    |                                                       | ьного              | типы ТЗ                |
|                                                                                                    |                                                                                                    |                                                       | элемента           |                        |
| ПК-1 Готовность<br>к организации<br>эксплуатации<br>транспортно-<br>технологических<br>комплексов. |                                                                                                    | Общие сведения о                                      |                    | $4 - OT3$              |
|                                                                                                    |                                                                                                    | железнодорожном транспорте.                           | Знание             | $4 - 3T3$              |
|                                                                                                    |                                                                                                    | Понятие о комплексе устройств и                       |                    |                        |
|                                                                                                    |                                                                                                    | сооружений и структуре                                |                    |                        |
|                                                                                                    | 1.1<br>Железнодорожный<br>транспорт и его роль<br>в транспортной<br>системе страны.<br>Становление<br>железных дорог<br>России                                                                                       | управления на железнодорожном                         |                    |                        |
|                                                                                                    |                                                                                                    | транспорте                                            |                    |                        |
|                                                                                                    |                                                                                                    | Навыки определения сооружений и                       | Действия           | $4 - OT3$              |
|                                                                                                    |                                                                                                    | устройств инфраструктуры                              |                    | $4 - 3T3$              |
|                                                                                                    |                                                                                                    | железнодорожного транспорта                           |                    |                        |
|                                                                                                    |                                                                                                    | Определение показателей работы                        | Умения             | $4 - OT3$              |
|                                                                                                    |                                                                                                    | железнодорожного транспорта                           |                    | $4 - 3T3$              |
|                                                                                                    |                                                                                                    | Габариты железнодорожного                             | Знание             | $4 - OT3$              |
|                                                                                                    |                                                                                                    | транспорта                                            |                    | $4 - 3T3$              |
|                                                                                                    |                                                                                                    | Навыки определения габаритов                          | Действия           | $4 - OT3$              |
|                                                                                                    |                                                                                                    | железнодорожного транспорта                           |                    | $4 - 3T3$              |
|                                                                                                    |                                                                                                    | Чтение основных руководящих                           | Умения             | $4 - OT3$              |
|                                                                                                    |                                                                                                    | документов по обеспечению                             |                    | $4 - 3T3$              |
|                                                                                                    |                                                                                                    | четкой работы железных дорог и                        |                    |                        |
|                                                                                                    |                                                                                                    | безопасности движения                                 |                    |                        |
|                                                                                                    | 1.2<br>Подвижной<br>состав<br>железных<br>дорог. Локомотивное<br>и вагонное хозяйство                                                                                                    | Назначение и классификация                            | Знание             | $4 - OT3$              |
|                                                                                                    |                                                                                                    | подвижного состава                                    |                    | $4 - 3T3$              |
|                                                                                                    |                                                                                                    | Навыки определения подвижного                         | Действия<br>Умения | $4 - OT3$              |
|                                                                                                    |                                                                                                    | состава                                               |                    | $4 - 3T3$              |
|                                                                                                    |                                                                                                    | Применять знания при                                  |                    | $4 - OT3$              |
|                                                                                                    |                                                                                                    | определении подвижного состава                        |                    | $4 - 3T3$              |
|                                                                                                    |                                                                                                    | Основные части подвижного<br>состава Знаки и надписи. | Знание<br>Действия | $4 - OT3$<br>$4 - 3T3$ |
|                                                                                                    |                                                                                                    | Навыки определения основных                           |                    | $4 - OT3$              |
|                                                                                                    |                                                                                                    | частей подвижного состава                             |                    | $4 - 3T3$              |
|                                                                                                    |                                                                                                    | Применять знания при                                  | Умения             | $4 - OT3$              |
|                                                                                                    |                                                                                                    | определении основных частей                           |                    | $4 - 3T3$              |
|                                                                                                    |                                                                                                    | подвижного состава                                    |                    |                        |
|                                                                                                    | 1.3 Общие сведения о<br>железнодорожном<br>пути.<br>Основы<br>проектирования<br>и<br>постройки железных<br>Устройство<br>дорог.<br>нижнего<br>строения<br>пути. Искусственные<br>сооружения, их виды<br>и назначение | Устройство строение                                   | Знание             | $4 - OT3$              |
|                                                                                                    |                                                                                                    | железнодорожного пути.                                |                    | $4 - 3T3$              |
|                                                                                                    |                                                                                                    | Оценка конструктивных                                 |                    | $4 - OT3$              |
|                                                                                                    |                                                                                                    | особенностей обыкновенного                            | Действия           | $4 - 3T3$              |
|                                                                                                    |                                                                                                    | стрелочного перевода                                  |                    |                        |
|                                                                                                    |                                                                                                    | Определение основных частей                           | Умения             | $4 - OT3$              |
|                                                                                                    |                                                                                                    | верхнего и нижнего строения пути                      |                    | $4 - 3T3$              |
|                                                                                                    |                                                                                                    |                                                       |                    | $4 - OT3$              |
|                                                                                                    |                                                                                                    | Нижнее и верхнее строение пути                        | Знание             | $4 - 3T3$              |
|                                                                                                    |                                                                                                    | Навыки определения основных                           | Действия           | $4 - OT3$              |
|                                                                                                    |                                                                                                    | частей нижнего и верхнего                             |                    | $4 - 3T3$              |
|                                                                                                    |                                                                                                    | строения пути                                         |                    |                        |
|                                                                                                    |                                                                                                    | Применять знания при                                  | Умения             | $4 - OT3$              |
|                                                                                                    |                                                                                                    | определении основных частей                           |                    | $4 - 3T3$              |
|                                                                                                    |                                                                                                    | нижнего и нижнего строения пути                       |                    |                        |
|                                                                                                    | 2.1                                                                                                    | Назначение и классификация                            | Знание             | $4 - OT3$              |
|                                                                                                    | Железнодорожные                                                                                                    | раздельных пунктов                                    |                    | $4 - 3T3$              |

**Структура тестовых материалов по дисциплине «Общий курс железных дорог»**

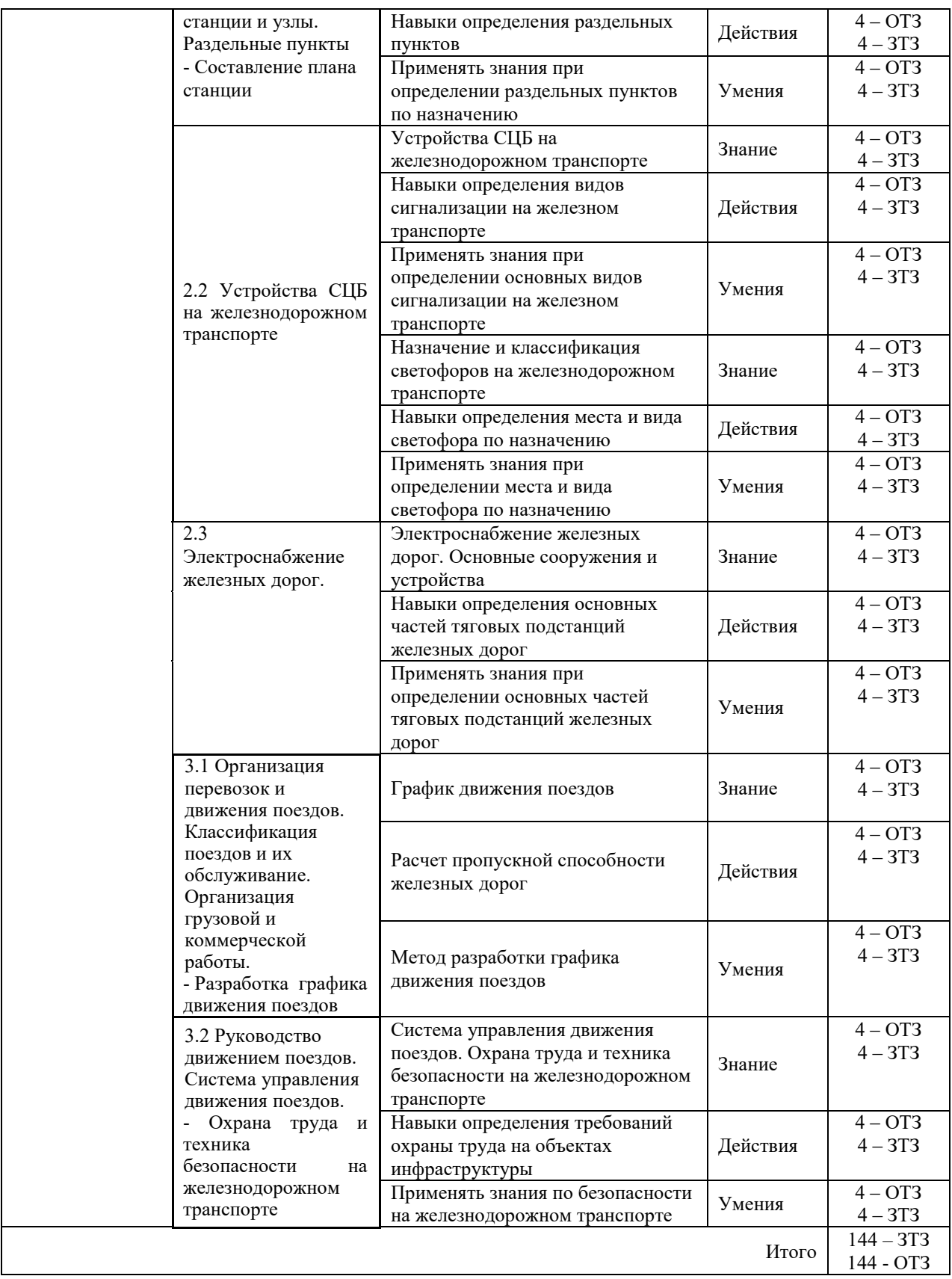

Полный комплект ФТЗ хранится в электронной информационно-образовательной среде КрИЖТ ИрГУПС и обучающийся имеет возможность ознакомиться с демонстрационным вариантом ФТЗ.

Ниже приведен образец типового варианта итогового теста, предусмотренного рабочей программой дисциплины

# *Образец типового варианта итогового теста, предусмотренного рабочей программой дисциплины*

Тест состоит из 40 вопросов, в том числе 20 – ОТЗ, 20 – ЗТЗ. Проходной балл - 70 % правильных ответов от общего числа. Норма времени – 60 мин.

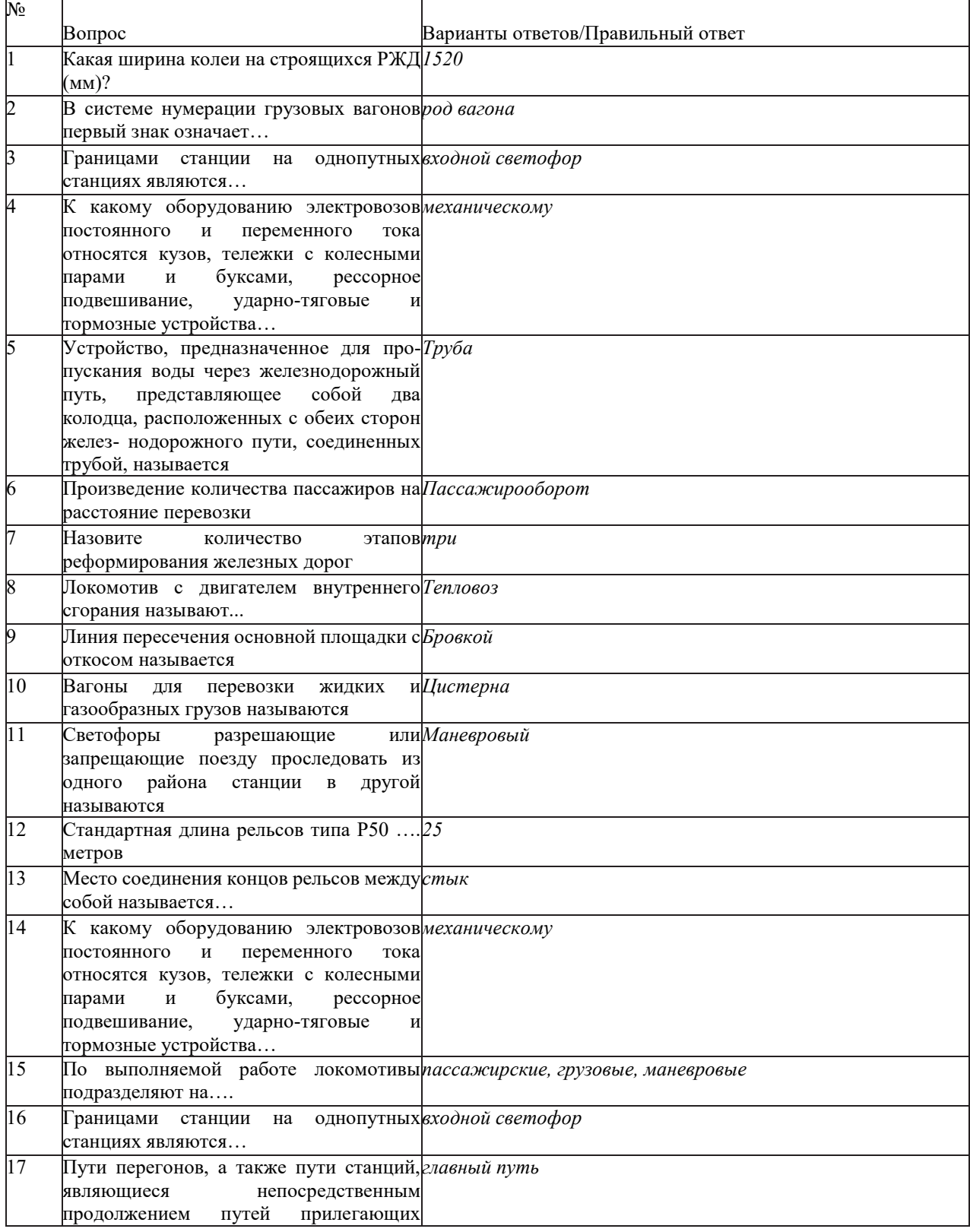

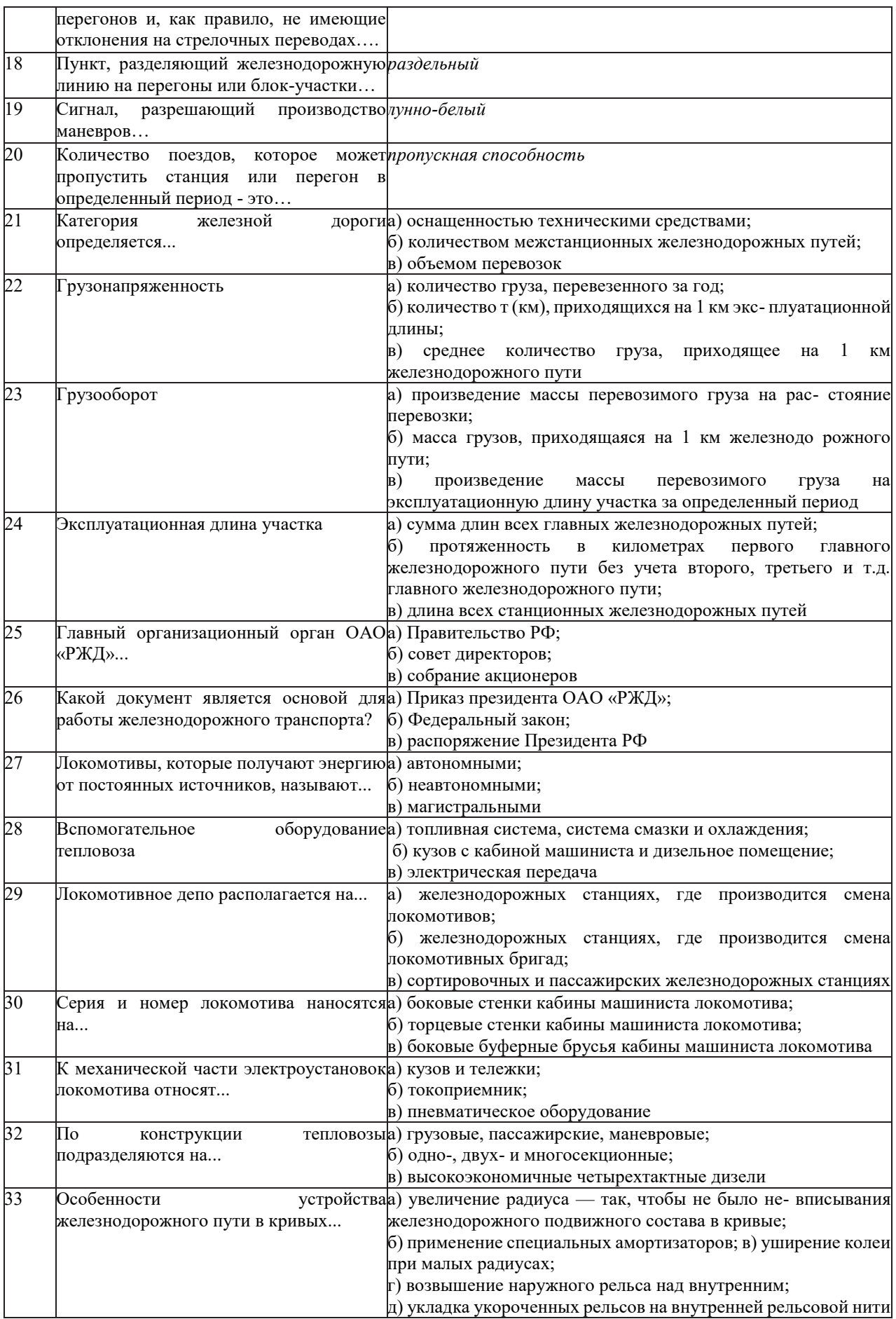

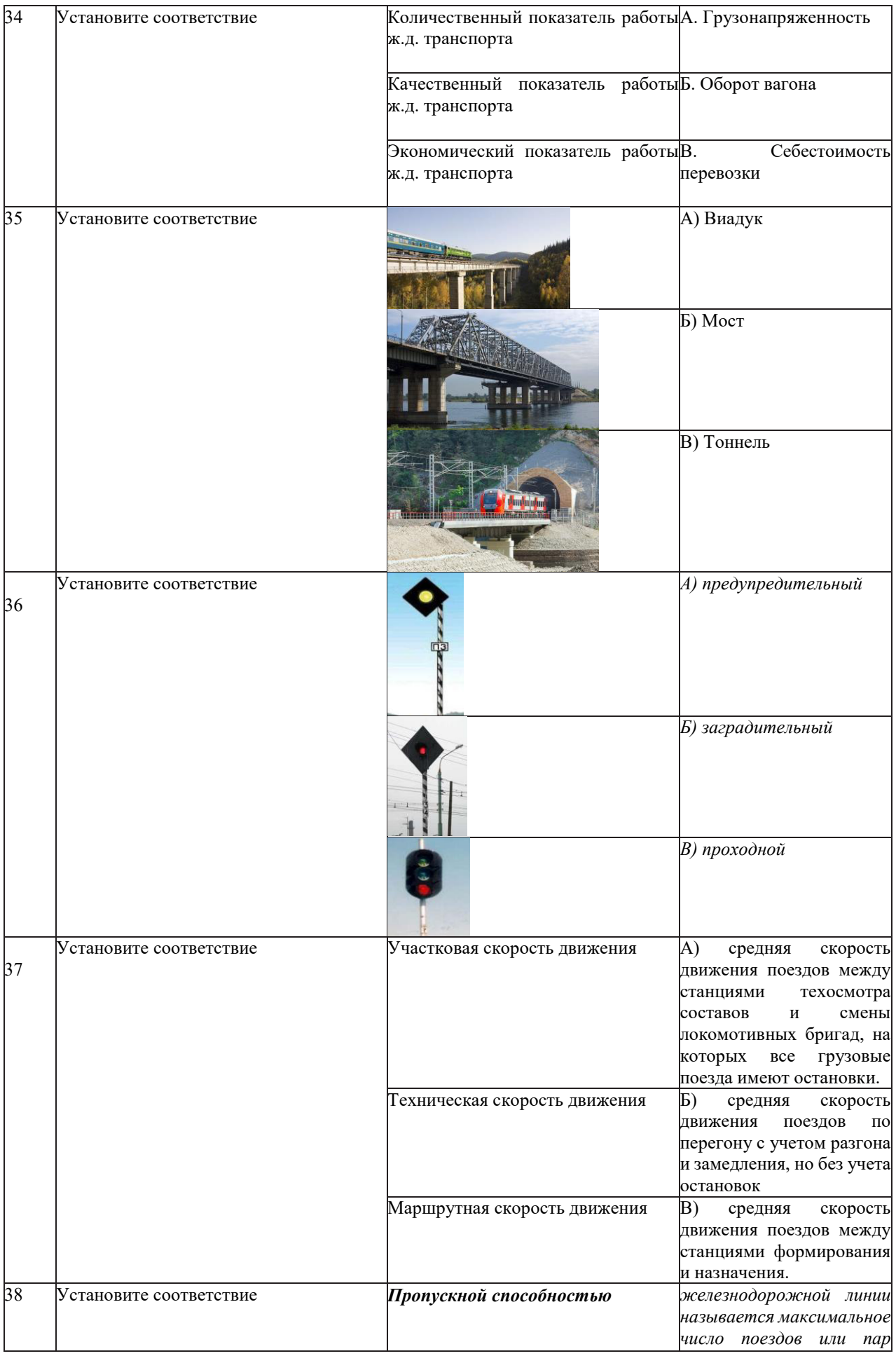

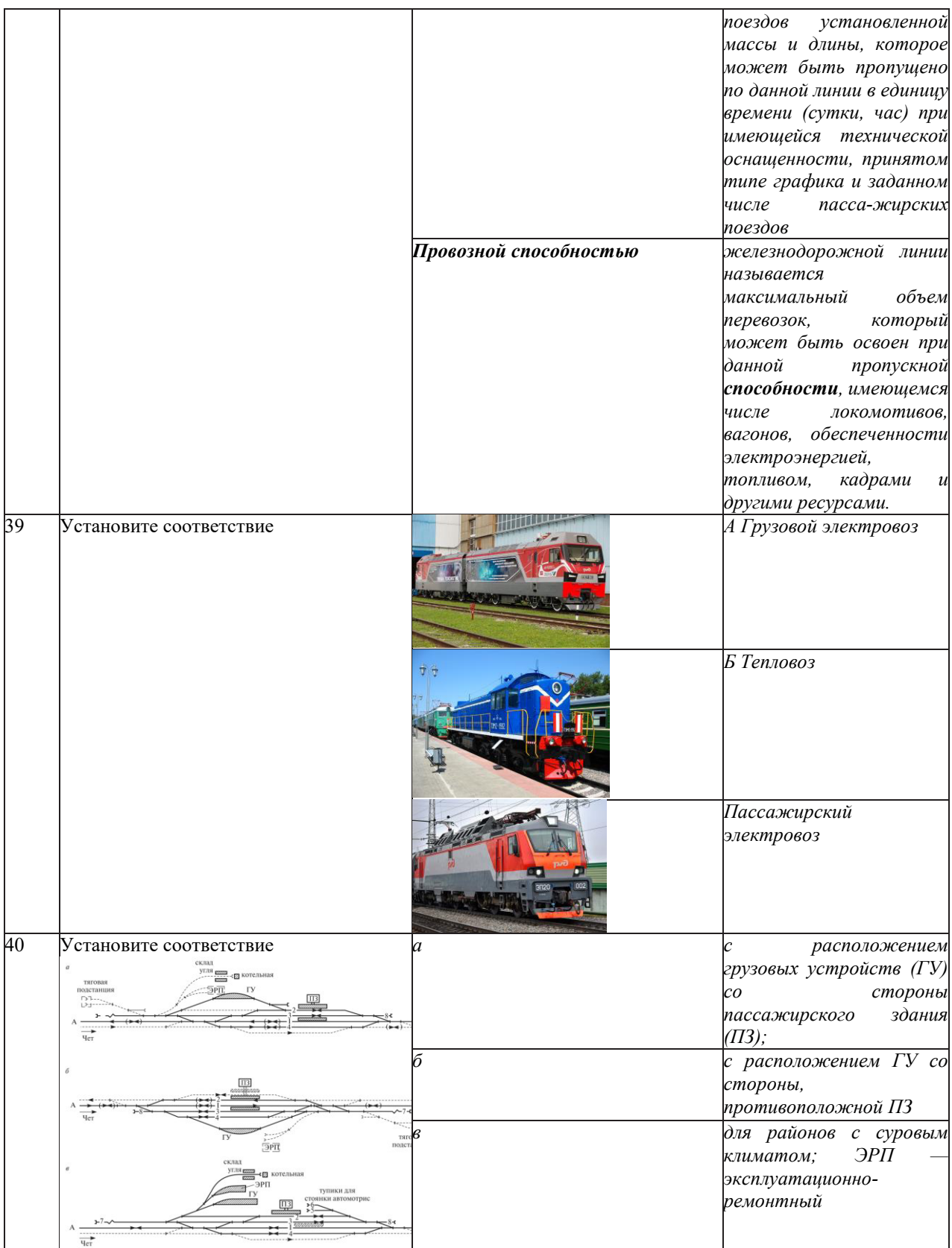

# **3.4 Типовые контрольные задания на терминологический диктант**

Ниже приведены образцы типовых вариантов ТД по соответствующим темам.

Образец типового варианта терминологического диктанта по теме «Подвижной состав железных дорог. Локомотивное и вагонное хозяйство»

Предел длительности контроля – 15 минут. Предлагаемое количество заданий – 5 заданий.

1. Совокупность вагонов для перевозки пассажиров (мягкие, купейные, некупейные, межобластные) и их обслуживания (вагоны-рестораны, багажные, почтовые), а также служебные и служебно-технические вагоны – это…

2. УЧЕТ ПАРКА ВАГОНОВ ведется в системе…

3. Для перевозки тарно-упаковочных грузов, требующих защиты от атмосферных воздействий, высокоценных грузов предназначены …

4. Подвижной состав предназначенный для перевозки требующих защиты от атмосферных воздействий тарно-упаковочных, высокоценных грузов: различных пищевых продуктов, промышленных товаров, приборов, станков, сыпучих грузов – это…

5. Подвижной состав предназначенный для перевозки грузов, которые по своим габаритным размерам и массе невозможно перевозить обычными универсальными вагонами. Такими грузами являются мощные трансформаторы, крупногабаритные узлы гидравлических турбин, статоры и роторы генераторов большой мощности, станины блюмингов и слябингов и крупных станков, маховики, котлы большой длины– это…

#### Образец типового варианта терминологического диктанта по теме «Общие сведения о железнодорожном пути.»

Предел длительности контроля – 15 минут. Предлагаемое количество заданий – 5 заданий.

1. Рельсовая колея образована из [рельсов](https://ru.wikipedia.org/wiki/%D0%A0%D0%B5%D0%BB%D1%8C%D1%81), [шпал](https://ru.wikipedia.org/wiki/%D0%A8%D0%BF%D0%B0%D0%BB%D0%B0), скреплений и других элементов, которые вместе составляют…

2. Продольная линия, проходящая посредине между рельсовыми нитками колеи – это…

3. включает земляное полотно, а также различные искусственные сооружения: тоннели, мосты, подпорные стены – это…

4. Образуются в случае надавливания балластного слоя в земляное полотно – это…

5. Сооружения вместо обычной высокой насыпи при пересечении железной дороги, глубоких долин, оврагов, ущелий – это…

#### **3.5 Задания для решения задач реконструктивного уровня**

Образец типового варианта реконструктивного уровня, выполняемой рамках практической подготовки,

по теме «Понятие о габаритах. Габариты, применяемые на железных дорогах»

(трудовая функция *C/01.6* Организация деятельности по оперативно-техническому учету работы локомотивов (МВПС) железнодорожного транспорта; трудовые действия, связанные с будущей профессиональной деятельностью: контроль соблюдения требований охраны труда,

санитарных норм, пожарной безопасности работниками по оперативно-техническому учету работы локомотивов (МВПС) железнодорожного транспорта)

*Во время движения на перегоне, в результате неправильного закрепления лесоматериалов на полувагоне произошел обрыв шестизвенной стяжки (длиной 120 мм, высотой над уровнем головки рельса 3250 мм).*

*А) Объясните, возможно ли пройти вагону с таким нарушением в пределах габарита подвижного состава;*

*Б) Объясните, возможно ли пройти вагону с таким нарушением в пределах габарита приближения строения;*

*В) Перечислите результаты последствия такого нарушения.*

Образец типового варианта реконструктивного уровня, выполняемой рамках практической подготовки,

по теме «Сигнализация, централизация, блокировка (СЦБ) и связь на железнодорожном транспорте» (трудовая функция *C/01.6* Организация деятельности по оперативнотехническому учету работы локомотивов (МВПС) железнодорожного транспорта; трудовые действия, связанные с будущей профессиональной деятельностью: контроль соблюдения требований охраны труда, санитарных норм, пожарной безопасности работниками по оперативно-техническому учету работы локомотивов (МВПС) железнодорожного транспорта; организация обеспечения рабочих мест технической оснасткой и необходимыми материалами)

*На станции «N» обнаружено ложное срабатывание выходного светофора.* 

*А) Порядок отправки поезда со станции;* 

*Б) Связь дежурного по станции с машинистом поезда;* 

*В) Ответственность за неисправность светофора.*

Образец типового варианта реконструктивного уровня, выполняемой рамках практической подготовки,

по теме «Разработка графика движения поездов»

(трудовая функция *C/01.6* Организация деятельности по оперативно-техническому учету работы локомотивов (МВПС) железнодорожного транспорта; трудовые действия, связанные с будущей профессиональной деятельностью: контроль соблюдения требований охраны труда, санитарных норм, пожарной безопасности работниками по оперативно-техническому учету работы локомотивов (МВПС) железнодорожного транспорта; организация обеспечения рабочих мест технической оснасткой и необходимыми материалами)

Построить фрагмент графика движения поездов.

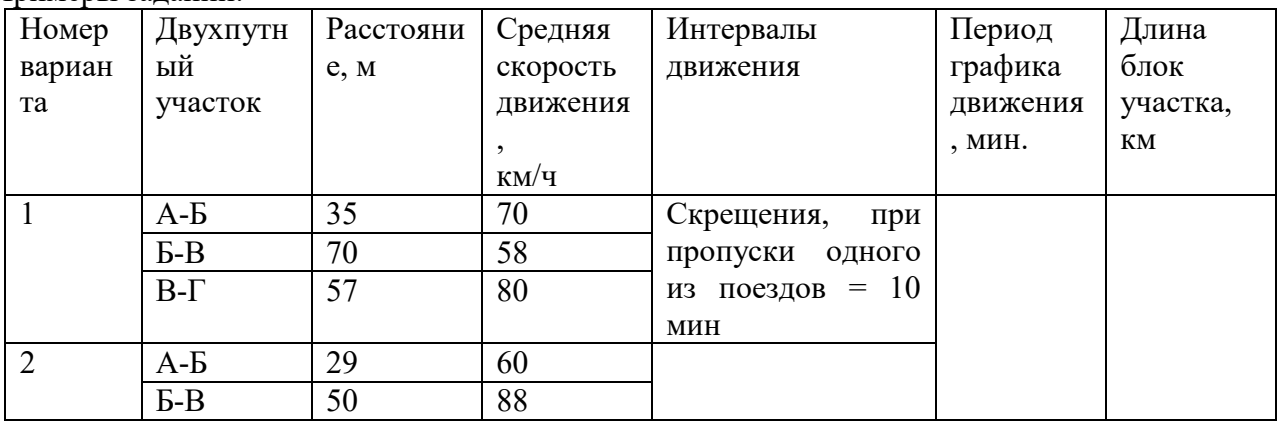

Примеры заданий:

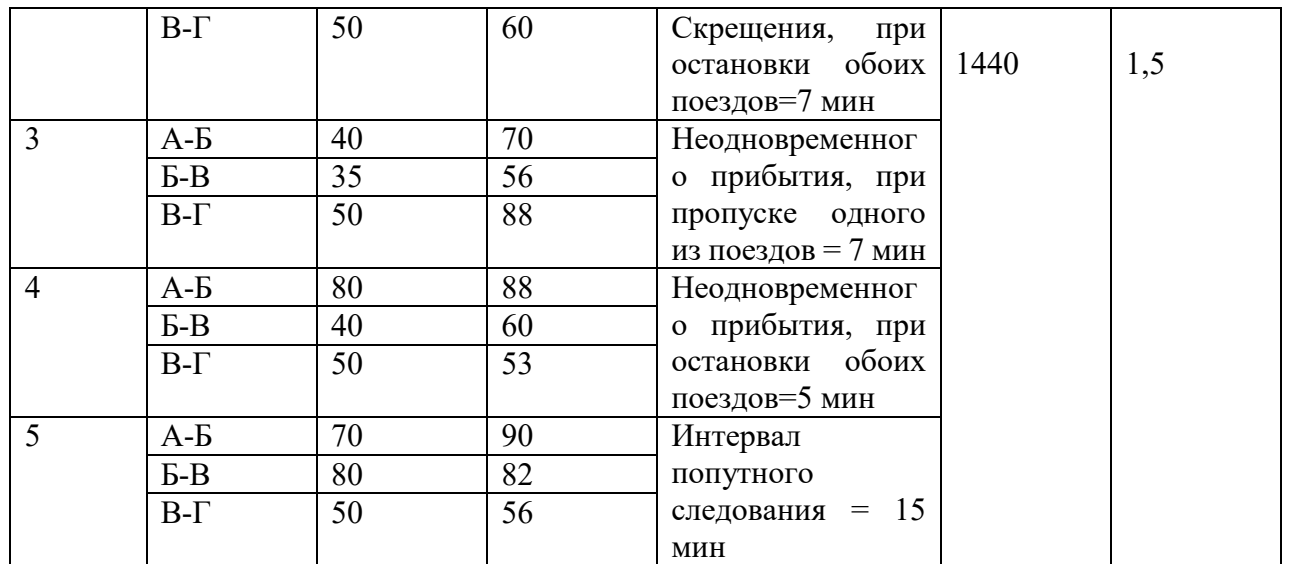

Необходимо вычертить сетку графика в масштабе 1 мм: 1 км пути; 5 мм – 10 минут.

*А) Дать оценку пропускной способности участка пути; Б)Определить скорость движения локомотива..* 

## **3.6 Задания для выполнения контрольной работы (для студентов заочной формы обучения)**

Задание №1. Дать письменный ответ на вопрос.

Задание №2 На основании исходных данных рассчитать:

- массу состава,
- проверка массы состава по длине приемоотправочных путей станций,
- проверка массы состава на возможность трогания с места.

Задание №3 Тестовые задания.

#### **3.7 Перечень вопросов к экзамену по дисциплине «Общий курс железных дорог»**

- 1. Основные руководящие документы по обеспечению четкой работы железных дорог и безопасности движения.
- 2. Проблемы и перспективы развития ж.д. транспортной системы России.
- 3. Понятие о комплексе устройств и сооружений ж.д. транспорта.
- 4. Структура управления ж.д. транспортом.
- 5. Отделенческая структура управления ж.д. транспортом (КрЖД).
- 6. Государственное контроль ж.д. транспортной системой России.
- 7. Деятельность и основные задачи компании ОАО «РЖД».
- 8. Основные факты и особенности Российской отрасли железнодорожных перевозок.
- 9. Качественные показатели работы железнодорожного транспорта.
- 10. Количественные показатели работы железнодорожного транспорта;
- 11. Экономические показатели работы железнодорожного транспорта;
- 12. Габариты приближения строений на железнодорожном транспорте;
- 13. Габариты подвижного состава на железнодорожном транспорте;
- 14. Габариты погрузки на железнодорожном транспорте;
- 15. Негабаритные грузы и условия их перевозки на железнодорожном транспорте;
- 16. Назначение и устройство железнодорожного пути;
- 17. Основные сведения о плане и профиле ж.д. пути;
- 18. Нижнее строение пути: земляное полотно и его поперечные профили;
- 19. Типовой поперечный профиль насыпи;
- 20. Искусственные сооружения, их виды и назначение;
- 21. Основные элементы стрелочного перевода;
- 22. Система электрифицированных железных дорог России;
- 23. Схема электроснабжения железных дорог;
- 24. Тяговые подстанции железных дорог;
- 25. Устройства контактной сети железных дорог;
- 26. Контактные подвески железных дорог;
- 27. Общие сведения о подвижном составе;
- 28. Классификация локомотивов;
- 29. Серии и нумерации локомотивов;
- 30. Устройство электровозов;
- 31. Устройство тепловоза;
- 32. Организация управления локомотивным хозяйством (КрЖД);
- 33. Перспективы совершенствования тягового подвижного состава;
- 34. Общие сведения о вагонах;
- 35. Нумерация путей и стрелочных переводов.
- 36. Схема станции. Основные элементы
- 37. Полная и полезная длина ж.д. пути
- 38. Нумерация вагонов грузового и пассажирского парков;
- 39. Общее устройство грузового вагона;
- 40. Общее устройство пассажирского вагона;
- 41. Назначение средств сигнализации, централизации и блокировки;
- 42. Классификация и назначение сигналов;
- 43. Путевая автоматическая блокировка;
- 44. Путевая полуавтоматическая блокировка;
- 45. Автоматическая локомотивная сигнализация;
- 46. Диспетчерский контроль за движением поездов;
- 47. Станционные устройства сигнализации, централизации и блокировки;
- 48. Электрическая централизация стрелок и сигналов;
- 49. Диспетчерская централизация;
- 50. Виды связи на железнодорожном транспорте и их назначение;
- 51. Технические средства связи на железнодорожном транспорте;
- 52. Назначение и классификация станций;
- 53. Полная и полезная длина станционных путей;
- 54. Назначение и типы разъездов;
- 55. Назначение и типы обгонных пунктов;
- 56. Назначения типы и устройства сортировочных станций;
- 57. Железнодорожные узлы;
- 58. Система управления движением поездов (КрЖД);
- 59. График движения поездов и расписание движения поездов;
- 60. Значение и классификация графиков движения поездов;
- 61. Элементы графика движения поездов;
- 62. Пропускная способность железнодорожной линии;
- 63. Порядок приема, отправления и движения поездов;
- 64. Диспетчерская система руководства движения поездов;
- 65. Работа поездного диспетчера отделения дороги.

## **3.8 Примерный перечень практических заданий к экзамену**

1. По фрагменту графика движения поездов определить: время движения состава, скорость движения

2. По фрагменту графика движения поездов определить: Интервал движения поездов на станции «N», скорость движения состава

- 3. По фрагменту графика движения поездов определить: Интервал движения поездов на станции «N», направление движения состава
- 4. Определить тип подвижного состава, назначение.
- 5. На схеме станции определить полезную длину пути, предельные столбики.
- 6. На схеме станции определить полную длину пути, стрелочные переводы.
- 7. На схеме станции определить полную длину пути, границы станции.
- 8. На схеме станции определить входные светофоры и их сигналы движущемуся подвижному
- составу четного направления.
- 9. Определить основные части подвижного состава.
- 10. По фрагменту графика движения поездов определить пропускную способность.

# **4. Методические материалы, определяющие процедуру оценивания знаний, умений, навыков и (или) опыта деятельности**

В таблице приведены описания процедур проведения контрольно-оценочных мероприятий и процедур оценивания результатов обучения с помощью оценочных средств в соответствии с рабочей программой дисциплины.

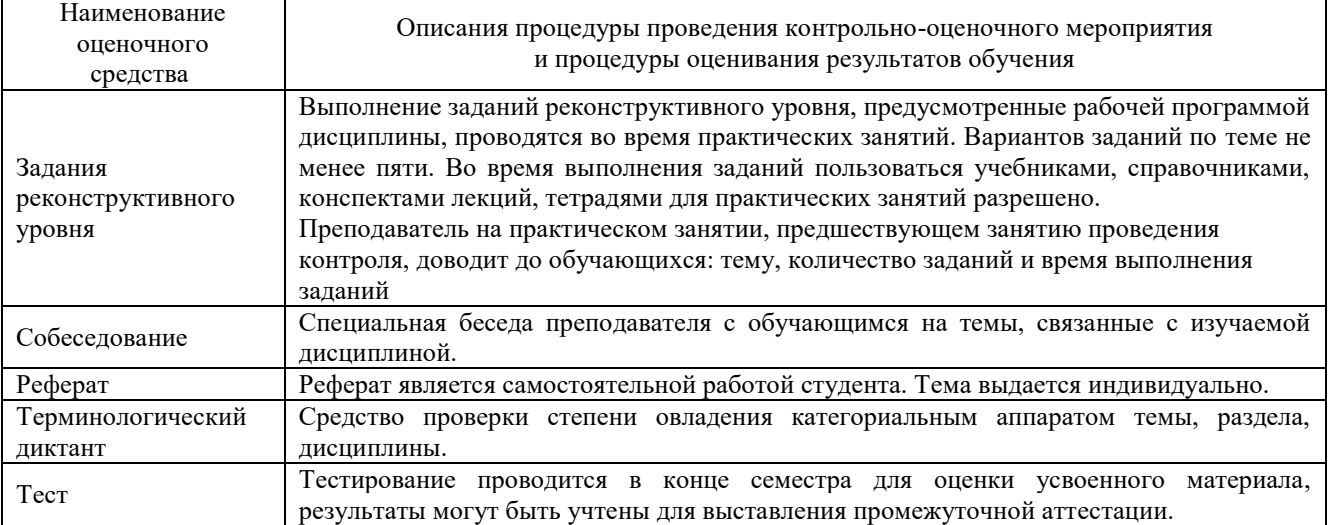

Для организации и проведения промежуточной аттестации (в форме экзамена) составляются типовые контрольные задания или иные материалы, необходимые для оценки знаний, умений, навыков и (или) опыта деятельности, характеризующих этапы формирования компетенций в процессе освоения образовательной программы:

– перечень теоретических вопросов к зачету для оценки знаний;

– типовые тестовые задания.

Перечень теоретических вопросов к зачету обучающиеся получают в начале семестра через электронную информационно-образовательную среду (личный кабинет обучающегося).

#### **Описание процедур проведения промежуточной аттестации в форме экзамена и оценивания результатов обучения**

Промежуточная аттестация в форме экзамена проводится путем устного собеседования по билетам.

Билет содержит: двух теоретических вопроса для оценки знаний и 1 задания практической направленности.

Распределение теоретических вопросов и практических заданий по экзаменационным билетам находится в закрытом для обучающихся доступе. Разработанный комплект билетов (25-30 билетов) не выставляется в электронную информационно-образовательную среду КрИЖТ ИрГУПС, а хранится на кафедре-разработчике ФОС на бумажном носителе в составе ФОС по дисциплине.

На экзамене обучающийся берет билет, для подготовки ответа на экзаменационный билет обучающемуся отводится время в пределах 45 минут. В процессе ответа обучающегося на вопросы билета, преподаватель может задавать дополнительные вопросы.

Каждый вопрос/задание билета оценивается по четырехбалльной системе, а далее вычисляется среднее арифметическое оценок, полученных за каждый вопрос/задание. Среднее арифметическое оценок округляется до целого по правилам округления.

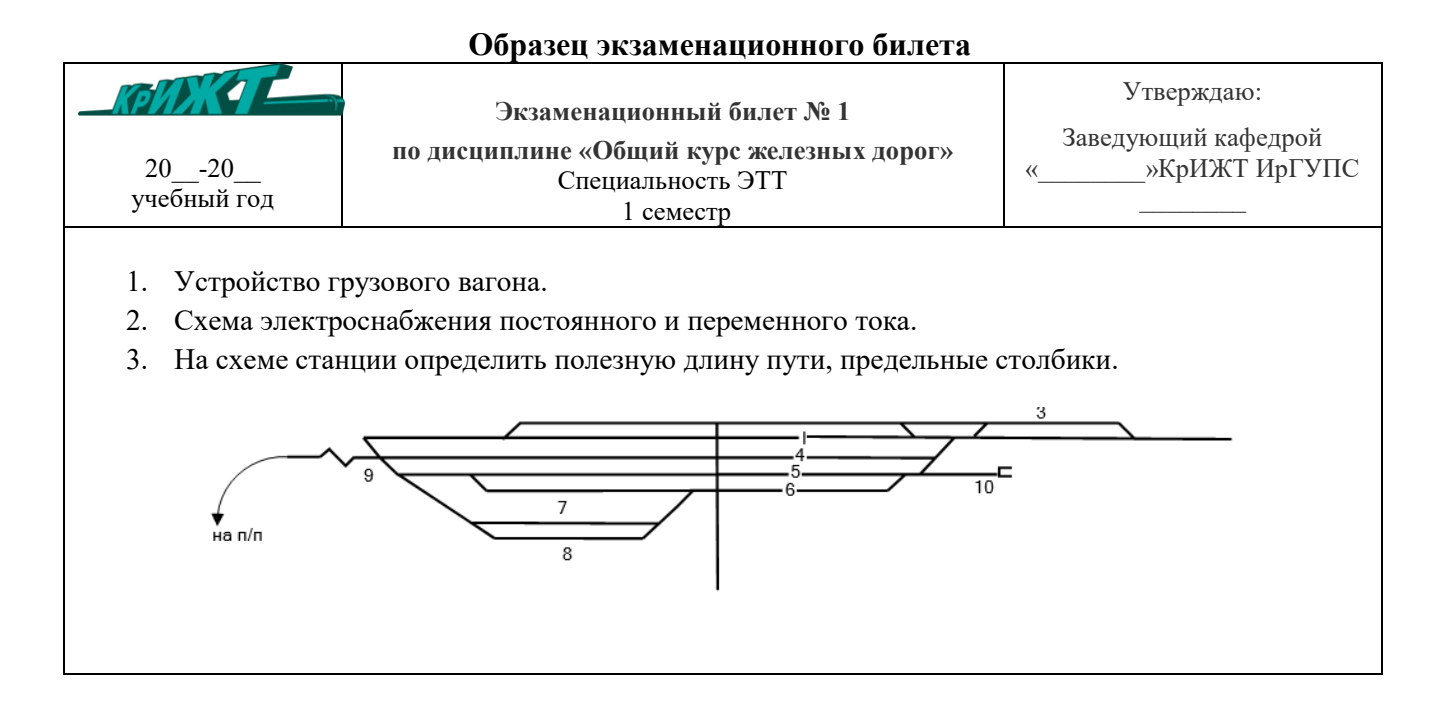